# Cancer phylogenetic tree inference at scale from 1000s 2 of single cell genomes

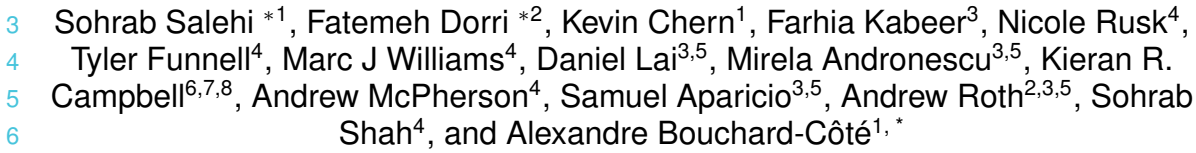

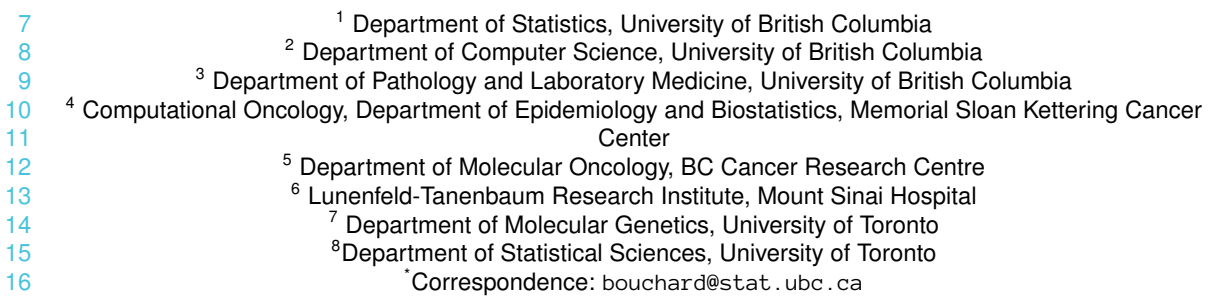

#### **Abstract**

 A new generation of scalable single cell whole genome sequencing (scWGS) meth- ods allows unprecedented high resolution measurement of the evolutionary dynamics of cancer cell populations. Phylogenetic reconstruction is central to identifying sub- populations and distinguishing the mutational processes that gave rise to them. Ex- isting phylogenetic tree building models do not scale to the tens of thousands of high resolution genomes achievable with current scWGS methods. We constructed a phy- logenetic model and associated Bayesian inference procedure, sitka, specifically for scWGS data. The method is based on a novel phylogenetic encoding of copy num- ber (CN) data, the sitka transformation, that simplifies the site dependencies induced by rearrangements while still forming a sound foundation to phylogenetic inference. The sitka transformation allows us to design novel scalable Markov chain Monte Carlo (MCMC) algorithms. Moreover, we introduce a novel point mutation calling method that incorporates the CN data and the underlying phylogenetic tree to overcome the low per-cell coverage of scWGS. We demonstrate our method on three single cell datasets, including a novel PDX series, and analyse the topological properties of the inferred trees. Sitka is freely available at [https://github.com/UBC-Stat-ML/sitkatree.git.](https://github.com/UBC-Stat-ML/sitkatree.git)

<sup>∗</sup>Equal contribution

### **1 Introduction**

 A main challenge in investigating cancer evolution is the need to resolve the subpopulation structure of a heterogeneous tumour sample. Advances in next generation scWGS have enabled more accurate, quantitative measurements of tumours as they evolve [\[1,](#page-29-0) [2,](#page-29-1) [3,](#page-29-2) [4\]](#page-29-3). Phylogenetic reconstruction is central to identifying clones in longitudinal xenoengraftment [\[5,](#page-29-4) [6\]](#page-29-5) as well as patients [\[7\]](#page-29-6), and has been used to approximate the rate and timing of mutation [\[8\]](#page-29-7) to determine the origins and clonality of metastasis [\[9,](#page-29-8) [10\]](#page-29-9). Single cell cancer phylogenetics is an evolving field. Multiple approaches, spanning different study designs and data sources are reviewed in [\[11\]](#page-29-10). Many phylogenetic inference methods assume point mutations as input or a small number of leaf nodes [\[12,](#page-29-11) [13,](#page-29-12) [14,](#page-29-13) [15\]](#page-29-14). However, emerging single cell platforms produce up to thousands of single cell genomes and are suitable for determining copy number aberrations (CNA) [\[16,](#page-29-15) [1\]](#page-29-0). The method of [\[17\]](#page-29-16) assumes a tree inferred from CNA exists and incorporates it in inference of point mutation based phylogenies. Distance based and agglomerative clustering methods such as neighbour joining are scalable and are used to elucidate hierarchical structures over cells [\[18,](#page-29-17) [19\]](#page-30-0). While these are useful heuristics, they are statistically sub-optimal relative to likelihood based methods [\[20\]](#page-30-1).

 We describe sitka, a phylogenetic model and the associated Bayesian inference proce- dure designed specifically for inference based on CN information extracted from scWGS data. Our method addresses two key challenges: first, each CN event typically affects a large number of genomic sites, breaking the independence assumptions required by exist- ing phylogenetic methods [\[21,](#page-30-2) [15,](#page-29-14) [13,](#page-29-12) [22\]](#page-30-3); second, while detailed modelling of dependent evolutionary processes is in principle possible, they entail computational requirements in- compatible with the scale of modern scWGS data [\[23\]](#page-30-4). To confront these two difficulties, sitka uses a novel phylogenetic encoding of CN data, providing a statistical-computational trade-off by simplifying the site dependencies induced by rearrangements, while still form- ing a sound foundation to phylogenetic inference. Based on this encoding, we propose an innovative phylogenetic tree exploration move which makes the cost of Markov chain Monte 62 Carlo (MCMC) iterations bounded by  $O(|C| + |L|)$ , where  $|C|$  is the number of cells and  $|L|$ <br>63 is the number of loci. In contrast, existing off-the-shelf likelihood-based methods incur an is the number of loci. In contrast, existing off-the-shelf likelihood-based methods incur an 64 iteration cost of  $O(|C| |L|)$  [\[24,](#page-30-5) [13,](#page-29-12) [15\]](#page-29-14). Moreover, the novel move considers an exponential number of neighbouring trees whereas off-the-shelf moves consider a polynomial size set of neighbours.

 We compare sitka with other tree-inference methods on three real-world datasets, includ- ing triple negative breast cancer patient derived xenograft samples, high grade serous ovarian primary and matched relapse samples. Since the true phylogeny is unknown, we design a phylogenetic goodness-of-fit framework to quantitatively assess the performance of our method and to visualize reconstruction confidence as well as violations of our as-sumptions.

 We use the sitka inferred trees to analyse the topological properties of the real-world datasets. Finally, we introduce a model extension that enables the placement of single nucleotide variants (SNV) with high levels of missingness on a tree inferred from the CN data.

### **2 Results**

### **2.1 Sitka: scalable single cell phylogenetic tree inference**

 **Fig. [1](#page-25-0)** shows the workflow of the sitka method. Sitka is based on a transformation of single cell copy number matrices retaining only presence or absence of changes in copy number profiles between contiguous genomic bins. This transformation allows us to approximate a complex evolutionary process (integer-valued copy numbers, prone to a high degree of 83 homoplasy and dense dependence structure across sites) using a probabilistic version of a perfect phylogeny (see **Supplementary Fig. [1](#page-32-0)**). We leverage the special structure created by the change point transformation to build a special purpose MCMC kernel, which has better computational scalability per move compared to classical phylogenetic kernels (Methods section [9.4.3\)](#page-11-0).

 We visualise the input data to sitka in a colour-coded matrix exemplified in **Supplementary Fig. [1](#page-32-0)**-**a**. Each row in the matrix corresponds to an individual cell that has been sequenced in a single-cell platform. Each column in the matrix is a locus that is represented by a bin (a contiguous set of genomic positions). We assume that the integer copy number of each bin has been estimated as a preprocessing step, e.g., using a hidden Markov model [\[16\]](#page-29-15). In **Supplementary Fig. [1](#page-32-0)**-**a** the copy number state is encoded by the colour of each entry in the matrix.

 The output of sitka includes two types of directed rooted trees. Type I is the tree used for MCMC sampling in the inference procedure, and type II, which is derived from type I, is used in visualisation (**Fig. [2](#page-26-0)**-**a-c**). The set of nodes in a type I tree is given by the union of 98 the cells, the CN change points (markers) under study, and a root node  $v^*$ . The topology 99 of a type I tree bears the following phylogenetic interpretation: given a cell  $c$  in the tree,  $c$ 100 is hypothesized to harbour the markers in the shortest path between  $c$  and the root node  $v^*$ , and only those markers. We enforce the constraint that all cells are leaf nodes, while markers can be either internal or leaf nodes. Markers placed at the leaves are interpreted as outliers, for example measured CN change points that are false positives.

 We remove from the type I tree all marker nodes that are leaf nodes, i.e., markers that are not present in any cells. We also collapse into a single node, the list of connected marker nodes that have exactly one descendent (i.e., chains). **Supplementary Fig. [2](#page-33-0)** shows a small *type I tree*, its transformation to a *type II tree* and the respective marker matrix. We visualise the input matrix and the estimated tree simultaneously by sorting the individual cells (rows of the matrix) such that they line up with the position of the corresponding leaves of the tree.

 Sitka uses change points as phylogenetic traits modelled using a relaxation of the perfect phylogeny assumption. Change points arising from non-overlapping CNA events do not break the perfect phylogeny assumption. **Supplementary Fig. [3](#page-34-0)** shows examples of over- lapping CNA events and their effect on markers. The two scenarios that can lead to the violation of the perfect phylogeny assumption are (i) when a CNA gain event is followed by an overlapping loss event or (ii) when a loss event is followed by an overlapping loss event, and the second event removes either end-point of the first event. For both (i) and (ii), a violation occurs only when the second overlapping event hits the same copy as the first event.

 Imposing a perfect phylogeny on the *observed* change points is restrictive, as we expect both violations of the assumptions (e.g., due to homoplasy), and measurement noise. To address this we use an observation model (Methods section [9.4.1\)](#page-9-0) which assigns positive probability to arbitrary deviations from the perfect phylogeny assumption, while encourag- ing configurations where few loci and cells are involved in violations. Subsequently we impose the perfect phylogeny assumption on a *latent* maker matrix defined as follows. 126 Given a type I tree t, the latent marker matrix x is a deterministic function  $x = x(t)$ . We 127 compute  $x : t \to \{0,1\}^{C \times L}$  by setting  $x_{c,l} = 1$  if the single-cell c is a descendent of the 128 marker node l in tree t, and otherwise  $x_{c,l} = 0$ . We use  $y_{c,l}$  to refer to the observed change 129 point  $l$  in individual cell  $c$  (Methods section [9.4.1\)](#page-9-0).

 Synthetic experiments show that sitka's performance degrades gracefully in the face of some of the key types of expected violation of the perfect phylogeny assumption (**Fig. [3](#page-27-0)**- **a,b**, Methods section [9.5\)](#page-16-0).

#### <span id="page-3-0"></span>**2.2 Performance of sitka relative to alternative approaches**

 We compare the performance of sitka to alternative approaches on three scWGS datasets introduced here (**Fig. [2](#page-26-0)**-**a-c**). The first dataset, SA535, is generated for this project and contains 679 cells from three passages of a triple negative breast cancer (TNBC) patient 137 derived xenograft sample. Passages X1, X5, and X8 had 62, 369, and 231 cells post quality filtering (Methods section [9.1\)](#page-8-0) respectively. We also include 17 mostly diploid control cells. These cells are combined to generate the input to the analysis pipeline (**Supplementary Fig. [6](#page-36-0)**). The second dataset, labelled OV A, consists of cells from three samples taken 141 from a patient with high grade serous (HGS) ovarian cancer. The first sample,  $SA1090$ , was from an ascites pre-treatment, while  $SA922$  was from an ascites post-treatment. The third sample, SA921, was taken from the ovary. See **Supplementary Fig. [7](#page-36-1)** for the tree and 144 the CNA profile heatmap for this dataset. The final dataset,  $S_A$ 501 [\[25\]](#page-30-6), is another TNBC xenograft tumour from 6 untreated passages, namely X2, X5, X6, X8, X11, and X15. After filtering, 515, 236, 328, 189, 836, and 308 cells remain in each passage respectively (for a total of 2,412 cells, see **Supplementary Fig. [8](#page-37-0)**). Table [1](#page-47-0) shows the attrition after each step of filtering cells per passage in each dataset.

 To evaluate inferred trees from sitka and other tree reconstruction methods, we use a good- ness of fit performance metric, which compares the compatibility of observed CN change points with a given phylogeny using Youden's J index (Methods section [9.6,](#page-19-0) **Fig. [2](#page-26-0)**-**d**). Sitka has the highest Youden's index across all three datasets. UPGMA and WPGMA perform simi-153 larly on  $S_A$ 501 and  $S_A$ 535. UPGMA performs slightly better than WPGMA on the  $OVA$  dataset. HDBSCAN has a close but slightly smaller Youden's index than UPGMA over the SA535 and 155 OVA datasets, but performs marginally better on SA501. NJ trails WPGMA on SA501 and 156 the OVA datasets, and has the lowest Youden's index on  $S_A$ 535. MrBayes performs well 157 on the smallest dataset,  $S.A535$ , with MrBayes-np2 and MrBayes-np8 performing similar to WPGMA, and MrBayesWithBinaryInput having achieved the second highest Youden's in-159 dex. On the OVA data, MrBayesWithBinaryInput and MrBayes-np2 trail behind NJ, while MrBayes-np2 has the lowest Youden's index among all methods on all datasets. Similar 161 to the  $OVA$  case, MrBayesWithBinaryInput and MrBayes-np2 trail behind NJ over the SA501 dataset. Following [\[25\]](#page-30-6), we run MrBayes for 10,000,000 generations. MrBayes-np8 163 had completed only 278,000 iterations running on  $S A501$  after several days. The results in this comparison suggest that sitka performs better than the baseline methods. Running 165 sitka on the real-world datasets took on average 22.3, 46.6, and 12.9 hours for the  $OVA$ , SA501, and SA535 datasets respectively, on a Linux workstation with 72 Intel Xeon Plat- inum 8272CL 2.60GHz CPU processors and 144 GB of memory. We complement these benchmarking results with experiments on synthetic data where sitka is also the highest performing method based on metrics measuring phylogenetic tree distance.

#### **2.3 Single cell resolution phylogenetic inference in PDX**

 Here we analyse the foregoing three multi-sample datasets. To visualise the tree inference 172 results we arrange the inferred consensus tree  $t$  (Methods section [9.4.5\)](#page-14-0) and the cell-by- locus CN matrix side by side where the rows of the matrix correspond to the position of individual cells on the tree and the markers are arranged by their genomic position (**Fig. [1](#page-25-0)**- **h**). **Fig. [2](#page-26-0)**-**a-c** shows examples of the multi-channel visualisation where each marker is represented by a tuple of three different data-types or *channels*, namely: (i) the latent 177 markers induced by the consensus tree,  $x(t)$ ; (ii) the matrix of marginal posterior probability 178 that cell c is a descendent of marker l, computed via the average  $\bar{m}$  (Fig. [1](#page-25-0)-g, Methods 179 section [9.4.5\)](#page-14-0); and (iii) the sitka transformed input data  $y_{c,l}$ .

 We use this view to assess potential discrepancies between the input data and the inferred tree. In most cells and loci (as quantified in **Supplementary Fig. [9.6](#page-19-0)**), the observed data is in close agreement with the inferred tree. In the following we provide some examples of disagreements. Consider first the ChrX in the OV 2295 dataset (**Fig. [2](#page-26-0)**-**a**). ChrX has a long orange band (inferred marker in channel (i)) not matched by a black band (observed marker in channel (iii)) suggesting that a perfect phylogeny violation has occurred. The pattern in this marker is consistent with the presence of an ancestral event followed by a deletion. In **Fig. [2](#page-26-0)**-**b**, a set of diploid cells are attached to the root of the tree. These are control cells included in the experiment and correspond to a region in the bottom of the matrix with no inferred markers (orange bands) and almost no observed markers (black bands). In this dataset, there are change points where the observed marker has a high density (black band), but the tree is reconstructed with the marker absent (no matching orange band). Examples can be found in Chr1, Chr7 and Chr16. One possible explanation could be that the end-points of each event were detected as slightly shifted across cells. For instance, in **Supplementary Fig. [8](#page-37-0)** there are two loci with an amplification (CN state equal to three) in Chr1p where cells that harbour a mutation in the first locus appear not to have a mutation in the second locus, suggesting that the same event was called in the first locus in some cells, and in the second locus in others. An alternative hypothesis is that the cells in this dataset have a mutator phenotype that promotes CN mutations in these loci.

 **Supplementary Fig. [9](#page-37-1)** shows the distribution of mismatch rates for each dataset, de- fined as the fraction of times that the observed and inferred markers do not match, 202 i.e.,  $\frac{1}{C}\sum_{c\in C}1[y_{c,l}\neq x_{c,l}]$  for  $l\in L$  (corresponding to the black and orange bands in **Fig. [2](#page-26-0)**-**a**). In OV 2295, 41 markers (11%) have a mismatch rate of over 50%, where marker *chr15\_67000001\_67500000* has the highest mismatch rate at 70%. In SA501, 30 markers (11%) have a mismatch rate of over 50%, 13 of which (5%) have a mis- match rate of over 75%. SA535 has the lowest maximum mismatch rate at 49% (marker *15\_72000001\_72500000*).

### **2.4 Placement of SNVs using the CNA inferred tree**

 To determine the presence or absence of SNVs in cells using data with high levels of missingness, we develop an extension of sitka, the sitka-snv model. Given single cell level variant read counts, the model incorporates CN data to place SNVs on the sitka-inferred phylogenetic tree. This *backbone* CN tree, provides a principled way to pool statistical strength across groups of single cells sequenced at low coverage, including data from the DLP+ platform [\[16\]](#page-29-15). The output of the sitka-snv model is an *extended* tree that has marker 215 nodes that comprise SNVs in addition to the original CNAs.

 The SNVs are added to the existing CNA-based tree with the computational complexity 217 of  $O(|C| + |L|)$  per SNV. **Fig. [3](#page-27-0)-c** shows the result of SNV placement with the number 218 of variant reads in  $S A535$ , corresponding to the tree shown in **Fig. 2-c. Supplementary**  of variant reads in SA535, corresponding to the tree shown in **Fig. [2](#page-26-0)**-**c**. **Supplementary Figs. [17](#page-43-0)**, **[18](#page-44-0)**, and **[19](#page-45-0)** show the number of variant reads and the matching SNV call proba-220 bilities for the  $S A535$ ,  $OVA$  and  $S A501$  datasets respectively. Sitka and sitka-snv provide a comprehensive genomic analysis tool for large scale low-coverage scWGS.

### **3 Discussion**

 In this work we use data in which the genome of the single cells CNA profiles are partitioned into bins of a fixed size (500Kb), each assigned a constant integer CN state. The relatively large size is due to the low coverage inherent to the scWGS platform, but it implies that the same bin may harbour multiple CNA events. Biological processes that result in complex DNA rearrangements could further increase the probability of having two hits in one bin [\[26,](#page-30-7) [27\]](#page-30-8). Such multiple hits can violate the perfect phylogeny assumptions. This highlights the importance of our goodness-of-fit and visualisation methods as they can detect such violations.

 Structural variations such as chromothripsis, that affect multiple segments of the genome at the same time, make it difficult to determine the rate of CNA events and suggest that CNA events may not be suitable molecular clocks to estimate branch lengths. One pos-234 sible remedy is to first infer the tree topology via markers based on CNA events and then conditioned on this topology, add SNVs to the tree. The number of SNVs on each edge of 236 the tree may be used to inform branch lengths.

 Our preprocessing pipeline excludes multiple cells from the analysis (see Table [1\)](#page-47-0). We filter out a fraction of cells to remove contaminated cells, either doublets or mouse cells, cells with too many erroneous sequencing artefacts, and cycling cells. Removing a portion of the sequenced cells will decrease the statistical power to determine the subclonal structure of the population—an important application of this work—, and may bias the sampling against clones that have a higher division rate. We expect this will be an intrinsic limitation to any scWGS phylogenetic methods and this motivates the design of improved classification methods detecting cell cycling from genomic and imaging data.

 Evaluating the performance of a phylogenetic reconstruction method on real-world datasets is difficult, mainly due to a lack of ground truth. One promising area of research is the use of CRISPR-Cas9 based lineage tracing [\[6\]](#page-29-5). In absence of ground truth data, we de- veloped a goodness-of-fit framework that to our knowledge enables a first of a kind bench-marking of phylogenetic inference methods over real-world scWGS CNA datasets.

250 Phylogenetic tree reconstruction is a principled way to identify subpopulations in a hetero-

251 geneous single-cell population. This in turn enables the use of population genetics models

252 that track the abundance of subpopulations over multiple timepoints [\[5\]](#page-29-4) and to make infer-

253 ences about the evolutionary forces acting on each clone. Further study with timeseries

254 modelling will provide insight into therapeutic strategies promoting early intervention, drug

255 combinations and evolution-aware approaches to clinical management.

### **4 Acknowledgements**

 This project was generously supported by the BC Cancer Foundation at BC Cancer and Cycle for Survival supporting Memorial Sloan Kettering Cancer Center. SPS holds the Nicholls Biondi Chair in Computational Oncology and is a Susan G. Komen Scholar (#GC233085). SA holds the Nan and Lorraine Robertson Chair in Breast Cancer and is a Canada Research Chair in Molecular Oncology (950-230610). Additional funding provided by the Terry Fox Research Institute Grant 1082, Canadian Cancer Society Research In- stitute Impact program Grant 705617, CIHR Grant FDN-148429, Breast Cancer Research Foundation award (BCRF-18-180, BCRF-19-180 and BCRF-20-180), MSK Cancer Cen- ter Support Grant/Core Grant (P30 CA008748), National Institutes of Health Grant (1RM1 HG011014-01), CCSRI Grant (#705636), the Cancer Research UK Grand Challenge Pro- gram, Canada Foundation for Innovation (40044) to SA, SPS and ABC. We extend our gratitude to Sarah P. Otto for her helpful comments on a draft of this manuscript.

## **5 Funding**

### **6 Author Contributions**

 SS, FD: computational method development, data analysis, manuscript writing; KC: data analysis, manuscript writing; KRC, AR: method development; FK, data generation; DL, MA, AM, MW, TF: computational biology, data analysis; NR: manuscript editing; SA: data generation and oversight; SPS: method development and oversight; ABC: project concep-275 tion and oversight, statistical inference method development, manuscript writing, senior responsible author;

## **7 Competing Interests**

S.P.S. and S.A. are founders, shareholders, and consultants of Canexia Health Inc.

### **8 Code availability**

Sitka is available at [https://github.com/UBC-Stat-ML/sitkatree.git.](https://github.com/UBC-Stat-ML/sitkatree.git)

### <sup>281</sup> **9 Methods**

### <span id="page-8-0"></span>282 **9.1 Pre-processing**

 The raw data contain cells that are either contaminated (e.g., contains biological material 284 from mice) or have undesired sequencing artefacts. These include cells that were captured for DNA sequencing when undergoing mitosis. Since the sitka model does not account for such phenomena, the filtering is an important step. **Supplementary Fig. [15](#page-42-0)** shows the 287 steps taken from pulling the raw data to the CNA integer matrix ready for sitka transfor- mation (details in the Supplementary Information). Briefly, we remove control cells, cells with highly-noisy CN calls, and cells that have very few mapped reads. We also remove copy number bins that lie in difficult to sequence regions of the genome (bins with low- mappability). Finally, we drop cells that, based on their CNA profile, are suspected to be cycling cells.

#### <span id="page-8-1"></span>293 **9.2 The sitka transformation**

294 To obtain the  $C \times L_{\text{Markers}}$  phylogenetic markers matrix y that comprises the input to the <br>295 sitka model, we apply a lossy transformation to the  $C \times L_{\text{Rins}}$  CNA matrix a that involves sitka model, we apply a lossy transformation to the  $C \times L_{\text{Bins}}$  CNA matrix a that involves computing the change in copy number state between two consecutive bins. **Supplemen- tary Fig. [1](#page-32-0)** shows a small CNA matrix and its corresponding transformation into the marker matrix. For brevity, in what follows we assume that only one chromosome is used, so that  $L_{\text{Bins}} = L$  and  $L_{\text{Markers}} = L_{\text{Bins}} - 1$ . In practice, we use all available chromosomes, and L<sub>Markers</sub> = L<sub>Bins</sub> – N<sub>Chr</sub> where N<sub>Chr</sub> denotes the total number of chromosomes used.

 $301$  Given a filtered cell-by-locus matrix  $a$ , we sort bins by their genomic position. Then in each 302 chromosome, we compute markers as the binarised difference between consecutive bins. 303 In other words,  $y = (y_{c,l'})$  and  $l' \in \{1, \ldots, L-1\}$ , and

$$
y_{c,l'} \coloneqq \mathbf{1} \left( \left| a_{c,l'} - a_{c,l'+1} \right| > 0 \right),\tag{1}
$$

304 where  $\mathbf{1}(x)$  is the indicator function.

### <span id="page-8-2"></span>305 **9.3 Fixing jitter and selection of phylogenetic markers**

306 The copy numbers available to us in this work are estimated independently for each cell. 307 This is one reason why the start position (bin) of the same CN change event may be 308 slightly different across cells, generating some *jitter*. We address this by enumerating  $309$  each change point column in order of decreasing density (where the density of column  $l$  is 310 given by  $\sum_{c \in C} y_{c,l}/|C|$ ) and merging the column with its  $k = 2$  immediate neighbours (see 311 Algorithm [1](#page-9-1) for details). An example of the result of the jitter correction heuristic is shown 312 in **Fig. [1](#page-25-0)** panel **c**. To speed-up computation, only a subset of markers present in at least 313 a minimum number of cells are chosen for phylogenetic inference. That is, we removed 314 columns *l* in y with relative density  $\sum_{c \in C} y_{c,l}/|C|$  less than a threshold, set to 5%. Larger 315 values of this threshold may lead to less resolved clades in the inferred tree.

<span id="page-9-1"></span>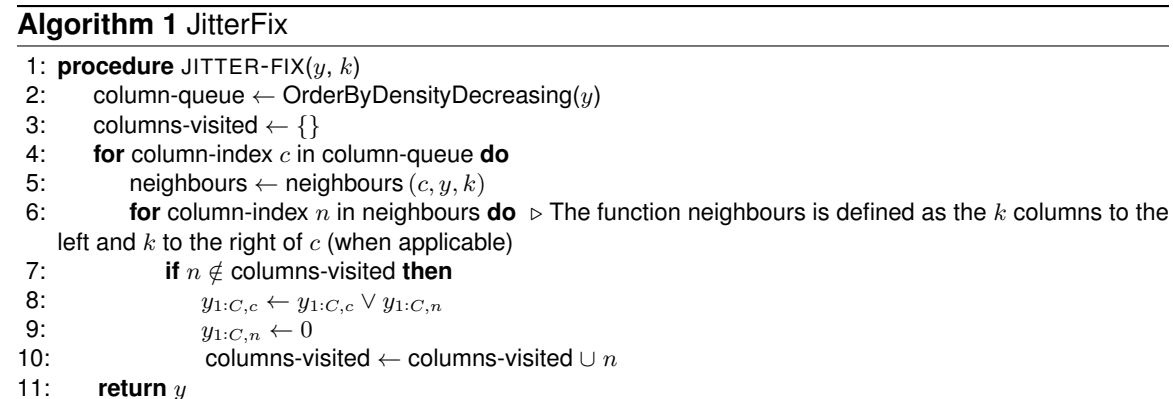

#### 316 **9.4 The sitka model**

#### <span id="page-9-0"></span>317 **9.4.1 Model description**

318 The sitka model starts with the perfect phylogeny assumption for the latent variables  $x_{c,l}$  $319$  but allows deviation from it via allowing noisy observations  $y_{c,l}$ . In a perfect phylogeny 320 model, each phylogenetic trait arises only once on the rooted tree topology and all cells 321 descending from that position will inherit that trait and no deletions are allowed.

 $322$  Let C and L denote the disjoint sets of cells and loci respectively.

p

We posit an observation probability model  $p(y|x, \theta)$ , where  $\theta$  are model parameters described shortly, and both  $x$  and  $y$  are cell by locus matrices, the former being latent (derived from the unobserved tree via  $x = x(t)$ , while the latter is the matrix obtained from the sitka transformation. To model errors in copy number calls as well as perfect phylogeny violations, we introduce false positive and negative rate parameters  $r^{\textsf{FP}} \in (0,1)$  and  $r^{\textsf{FN}} \in (0,1)$ respectively, and an error matrix

$$
e^{r^{FP},r^{FN}} = \begin{bmatrix} 1 - r^{FP} & r^{FP} \\ r^{FN} & 1 - r^{FN} \end{bmatrix},
$$
  
 
$$
p \left( y_{c,l} | x_{c,l}, r^{FP}, r^{FN} \right) = e^{r^{FP},r^{FN}}_{x_{c,l}, y_{c,l}},
$$

323 from which we set:

$$
p(y|x,\theta) = \prod_{l \in L} \prod_{c \in C} p\left(y_{c,l}|x_{c,l}, r_{c,l}^{\mathsf{FP}}(\theta), r_{c,l}^{\mathsf{FN}}(\theta)\right).
$$

324 We define two type of models, differing in the choice of functions  $r_{c,l}(\cdot)$  and dimension- $325$  ality of  $\theta$ : one based on global error parameters, and one based on locus-specific error 326 parameters.

327 For the global parameterization,  $\theta = \theta_{\sf global} = (r_{\sf global}^{\sf FN}, r_{\sf global}^{\sf FN})$ , and the false positive and 328  $^+$  false negative functions are given by  $r^{\sf FP}_{c,l}(\theta_{\sf global})=r^{\sf FP}_{\sf global}$  and  $r^{\sf FN}_{c,l}(\theta_{\sf global})=r^{\sf FN}_{\sf global}.$ 

329 For the locus-specific error model, we set the error rates to be locus-dependent:  $\theta =$ 330  $(r_1^{\mathsf{FP}}, r_2^{\mathsf{FP}}, \ldots, r_{|L|}^{\mathsf{FP}}, r_1^{\mathsf{FN}}, r_2^{\mathsf{FN}}, \ldots, r_{|L|}^{\mathsf{FN}}), r_{c,l}^{\mathsf{FP}}(\theta) = r_l^{\mathsf{FP}}$  and  $r_{c,l}^{\mathsf{FN}}(\theta) = r_l^{\mathsf{FN}}$ . With this extra flexibil-331 ity, the model can discount the effect of a trait violating the perfect phylogeny assumption, 332 by setting high error rates for the trait's locus.

333 The two parameterizations are compared in the Supplementary Information. We use the 334 global parameterization by default unless mentioned otherwise.

335 In both the global and locus-specific parameterizations, we need to construct a prior dis-336 tribution  $p(\theta)$  over the error parameters. Using a uniform prior distribution with support on 337 [0, 1] can lead to pathological cases as shown in **Supplementary Fig. [4](#page-35-0)**. To avoid that, we 338 use the following prior distributions on the two types of error:

$$
\begin{aligned} & r^{\mathsf{FP}} \sim \mathsf{Uniform}\left(0, \overline{r^{\mathsf{FP}}}\right), \\ & r^{\mathsf{FN}} \sim \mathsf{Uniform}\left(0, \overline{r^{\mathsf{FN}}}\right). \end{aligned}
$$

339 We use  $r$ <sup>FP</sup> = 1/10 and  $r$ <sup>FN</sup> = 1/2 as default in our experiments.

340 Next, we describe the prior  $p(t)$  on phylogenies using a two-step generative process:

**Sampling a mutation tree:** let  $\mathcal{V}^m = L \cup \{v^*\}$  denote a vertex set composed of one vertex 342 for each of the |L| loci plus one artificial root node  $v^*$ . The artificial root node induces 343 **an implicit notion of direction on the edges, viewing them as pointing away from**  $v^*$ . 344 Let  $\mathcal{T}^{\mathsf{m}}$  denote the set of trees  $t^{\mathsf{m}}$  spanning  $\mathcal{V}^{\mathsf{m}}$ . The interpretation of  $t^{\mathsf{m}}$  is as follows: 345 there is a directed path from vertex/locus *l* to *l'* in  $t^m$  if and only if the trait indexed by  $l$  is hypothesized to have emerged in a cell which is ancestral to the cell in which  $l'$ 346 347 emerged. Pick one element  $t^{\mathsf{m}} \in \mathcal{T}^{\mathsf{m}}$ .

 **Sampling cell assignments:** assign each cell to a vertex in  $t<sup>m</sup>$ . The interpretation of 349 assigning cell c to locus l is that among the traits under study, c is hypothesized to  $\qquad \qquad$  possess only the traits visited by the shortest path from  $v^*$  to  $l$  in  $t_m$ . If a cell  $c$  is  $\qquad \qquad$  assigned to  $v^*$ , the interpretation is that  $c$  is hypothesized to possess none of the traits under study.

The number of possible trees obtained from this two-step sampling process is:

$$
|\mathcal{T}| = |\mathcal{T}^{\mathsf{m}}||\{f : C \to L \cup \{v^*\}\}|
$$
  
=  $(|L| + 1)^{(|L|+1)-2}(|L| + 1)^{|C|}$   
=  $(|L| + 1)^{|L|+|C|-1}$ ,

353 where we use Cayley's formula to compute  $|\mathcal{T}^m|$ . Hence the uniform prior probability mass 354 function over the possible outputs of this two-step sampling process is given by: function over the possible outputs of this two-step sampling process is given by:

$$
p(t) = \frac{\mathbf{1}[t \in \mathcal{T}]}{(L|+1)^{|L|+|C|-1}},
$$

355 where  $\tau$  is the set of all perfect phylogenetic trees that result from the two step generative 356 process described above. This simple prior has a useful property: if a collection of say 357 two splits are supported by  $m_1$  and  $m_2$  traits, then the prior probability for an additional 358 trait to support the first versus second split is proportional to  $(m_1 + 1, m_2 + 1)$ . Therefore, 359 there is a "rich gets richer" behaviour built-in into the prior, which is viewed as useful in 360 many Bayesian non-parametric models. Of course, more complicated priors over  $\mathcal T$  could 361 be easily incorporated as the complexity of inference typically comes from the likelihood 362 rather than the prior. Simulation from the prior can be performed using Wilson's algorithm 363 [\[28\]](#page-30-9), followed by independent categorical sampling to simulate the cell assignments.

#### 364 **9.4.2 Inference**

365 The posterior distribution,

 $\pi(t, \theta) \propto p(t)p(\theta)p(y|x(t), \theta),$ 

 is approximated using MCMC. Two MCMC moves are used, described in the next two sections. The posterior distribution is summarized using a Bayes estimator described in Section [9.4.5.](#page-14-0) The model is implemented in the Blang probabilistic programming language 369 [\[29\]](#page-30-10).

#### <span id="page-11-0"></span>370 **9.4.3 MCMC tree exploration move**

 Sitka uses a tree sampling move to efficiently explore, at each MCMC iteration, the pos-372 terior distribution in a large neighbourhood of a given tree. Given a tree t and locus  $l$ , 373 we define a neighbourhood  $N^l(t) \subset \mathcal{T}$  by removing l from t, and considering all possible ways to reattach l and hence defining a neighbourhood of phylogenetic trees (we also im- plemented a separate move reattaching cell nodes instead of locus nodes, its derivation follows similar lines as the move described in this section). The process of removing l is called an *edge-contraction* (removing an edge after connecting its two end-points) while the process of adding back a locus is called an *edge-insertion*. An edge insertion can be described as follows:

- <span id="page-11-1"></span>380 **1. Pick a non-cell vertex**  $v$ , i.e. an element from the set  $R = \{v^*\} \cup L\backslash \{l\}$  where  $v^*$  is 381 the root node.
- <span id="page-11-3"></span>382 2. Pick any subset of v's descendent subtrees and disconnect them from  $v$ .
- <span id="page-11-4"></span>383 3. Add a new node l under v and move the selected nodes from step 2 above and attach 384 them to l.

 **Fig. [1](#page-25-0)**-**f** (right) shows an example of an edge-insertion. A locus named *chr15\_5950* 386 coloured red, has three children at MCMC iteration 100. This corresponds to node  $v$  in the above description. In step 2 of the edge insertion process, two of its children, namely cells *RC07C* and *RC05C4* are chosen and disconnected from v. They are then inserted under locus *chr1\_4900*, corresponding to l, which becomes a child of locus *chr15\_5950*.

 In the following, we derive the probability distributions to be used in steps 1 and 2 above that lead to a Gibbs sampling algorithm (i.e. an MCMC move with no rejection step). The Gibbs sampler first selects a locus *l* from a fixed distribution (a tuning parameter), which we take for simplicity as being uniform over the  $|L|$  loci.

394 After having sampled  $l$ , we partition  $N^l(t_{\setminus l})$  into blocks corresponding to the choice of node  $v \bmod{v}$  made in Step [1,](#page-11-1)  $N^l(t_{\setminus l})=\cup_vN^l_v(t_{\setminus l}).$  The Gibbs conditional probabilities required in step 396 1 above are of the form:

<span id="page-11-2"></span>
$$
\bar{\rho}_v = \frac{\rho_v}{\sum_{\tilde{v} \in R} \rho_{\tilde{v}}},
$$

where:

$$
\rho_v = \sum_{t \in N_v^l(t_{\backslash l})} p(t)p(y|x(t), \theta), \tag{2}
$$

and  $t_{\setminus l}$  denotes the tree obtained after performing an edge contraction, where the contracted edge is between l and the parent node of l. To compute  $\rho_v$  efficiently, we start with the following likelihood recursion for all vertex  $v$  in  $t_{\setminus l}$ . First, for all vertices  $c$  corresponding to a cell and  $b \in \{0, 1\}$ , define:

$$
p_c^b = p(y_{c,l}|b, \theta).
$$

Next, we perform the following bottom-up recursion for all subtrees of  $t_{\setminus l}$ : for all  $v \in R$ ,  $398 \quad b \in \{0, 1\}$ .  $b \in \{0, 1\},\$ 

$$
p_v^b = \prod_{v'' \in \text{children}(v)} p_{v''}^b,
$$

399 where children $(v)$  denotes the list of children of vertex  $v$ .

400 We can now return to the problem of computing  $\bar{\rho}_v$ . First, observe that the sum in Equa-401 tion [\(2\)](#page-11-2) can be re-indexed by a bit vector  $\mathbf{b} = (b_1, b_2, \ldots, b_k)$ ,  $b_{v''} \in \{0, 1\}$  of length equal 402 to  $k = |$ children $(v)|$ . Each bit  $b_{v''}$  is equal to one if children  $v''$  is to be moved into a child 402 to  $k = |$ children $(v)|$ . Each bit  $b_{v''}$  is equal to one if children  $v''$  is to be moved into a child  $403$  of  $v'$  (refer to **Supplementary Fig. [5](#page-35-1)**), and zero if it is to stay as a child of  $v$ . For each 404 possible assignment, we obtain a tree  $t \in N_v^l(t_{\setminus l})$ , and its probability can be decomposed 405 into factors corresponding to cells that are descendant of v (denoted  $C_v$ , solid red thick line 406 under the tree of **Supplementary Fig. [5](#page-35-1)-B**) and those that are not (denoted  $C_{\backslash v}$ , dashed 407 green thick line under the tree of **Supplementary Fig. 5-B**). 407 green thick line under the tree of **Supplementary Fig. [5](#page-35-1)**-**B**).

408 The product of the likelihood factors corresponding to cells that are not descendants of  $v$ 409 ("outside product") does not depend on the choice of the bit vector. This outside product 410 can be obtained as follows:

$$
\prod_{c \in C_{\setminus v}} p_c^0 = \frac{p_{v^*}^0}{p_v^0}
$$

.

411 Note that this assumes  $p_v^0 > 0$ . As a workaround to cases where there are structural 412 zeros, we recommend injecting small numerical values if  $p_v^0 = 0$  (we used  $10^{-6}$  in our 413 implementation).

For the cells under  $v$ , we now have to take into account whether they are selected under the newly introduced locus or not. More precisely, for each of the children  $v_1, v_2, \ldots, v_k$ , we have to take into account the value of the bit vector  $b = (b_1, b_2, \ldots, b_k)$ . The sum over possible assignments written naively has a number of terms which is exponential in  $k$ , but can be rewritten into a product over  $k$  factors:

$$
\sum_{t\in N_v^l\left(t_{\backslash l}\right)}\prod_{c\in C_v}p_c^{x_{c,l}\left(t\right)}=\sum_{b_1=0}^1\cdots\sum_{b_k=0}^1\prod_{i=1}^kp_{v_i}^{b_i}=\prod_{i=1}^k(p_{v_i}^0+p_{v_i}^1).
$$

Putting it all together, we obtain for some constants  $K_i$  independent of  $v$ :

$$
\rho_v = K_1 \sum_{t \in N_v^l(t_{\backslash l})} p(y|x(t), \theta)
$$
  
= 
$$
K_1 \sum_{t \in N_v^l(t_{\backslash l})} \prod_{l' \in L} \prod_{c \in C} p(y_{c,l'}|x_{c,l'}(t), r_{c,l'}^{\text{FP}}(\theta), r_{c,l'}^{\text{FN}}(\theta))
$$

$$
= K_{1}\left(\prod_{l'\in L,l'\neq l}\prod_{c\in C}p\left(y_{c,l'}|x_{c,l'}(t),r_{c,l'}^{FP}(\theta),r_{c,l'}^{FP}(\theta)\right)\right)\sum_{t\in N_{v}^{l}(t_{\backslash l})}\prod_{c\in C}p\left(y_{c,l}|x_{c,l}(t),r_{c,l}^{FP}(\theta),r_{c,l}^{FP}(\theta)\right)\\= K_{1}K_{2}\sum_{t\in N_{v}^{l}(t_{\backslash l})}\prod_{c\in C}p\left(y_{c,l}|x_{c,l}(t),r_{c,l}^{FP}(\theta),r_{c,l}^{FP}(\theta)\right)\\= K_{1}K_{2}\sum_{t\in N_{v}^{l}(t_{\backslash l})}\prod_{c\in C}p_{c}^{x_{c,l}(t)}\\= K_{1}K_{2}\sum_{t\in N_{v}^{l}(t_{\backslash l})}\left(\prod_{c\in C_{v}}p_{c}^{x_{c,l}(t)}\right)\left(\prod_{c\in C_{\backslash v}}p_{c}^{x_{c,l}(t)}\right)\\= K_{1}K_{2}\left(\prod_{c\in C_{\backslash v}}p_{c}^{x_{c,l}(t)}\right)\sum_{t\in N_{v}^{l}(t_{\backslash l})}\prod_{c\in C_{v}}p_{c}^{x_{c,l}(t)}\\= K_{1}K_{2}\left(\frac{p_{v}^{0}}{p_{v}^{0}}\right)\sum_{t\in N_{v}^{l}(t_{\backslash l})}\prod_{c\in C_{v}}p_{c}^{x_{c,l}(t)}\\= K_{1}K_{2}\left(\frac{p_{v}^{0}}{p_{v}^{0}}\right)\prod_{i=1}^{k}(p_{v_{i}}^{0}+p_{v_{i}}^{1})\\= K_{1}K_{2}K_{3}\frac{\prod_{i=1}^{k}(p_{v_{i}}^{0}+p_{v_{i}}^{1})}{p_{v}^{0}}.
$$

414 Putting these together we can compute the probabilities required in step 1 above:

$$
\bar{\rho}_v = \frac{\rho_v}{\sum_{\tilde{v} \in R} \rho_{\tilde{v}}}
$$
\n
$$
= \frac{\left(\frac{\prod_{v_i \in \text{children}(v)} \left(p_{v_i}^0 + p_{v_i}^1\right)}{p_v^0}\right)}{\sum_{\tilde{v} \in R} \left(\frac{\prod_{v'_i \in \text{children}(\tilde{v})} \left(p_{v'_i}^0 + p_{v'_i}^1\right)}{p_v^0}\right)}.
$$
\n(4)

415 Once  $v$  is sampled, we choose a subset of its children to move to  $v'$  by sampling  $k$  inde-416 pendent Bernoulli random variables with the  $i$ -th one having bias

<span id="page-13-0"></span>
$$
\frac{p^1_{v_i}}{p^0_{v_i}+p^1_{v_i}},
$$

417 and selecting children with corresponding Bernoulli realisations of 1.

#### 418 **9.4.4 MCMC parameter exploration move**

419 To resample the parameters  $\theta$  we condition on the tree  $t$ , and hence on the hidden state 420 matrix x, and update  $\theta$  in a Metropolis-within-Gibbs framework. There are two different 421 samplers depending on whether the global or locus-specific parameterization is used. We 422 start with describing the former.

423 We compute two sufficient statistics from the matrix  $x$  (i) the number of false positive in-424 stances,  $n^{\text{FP}}$ , and (ii) the number of false negative instances,  $n^{\text{FN}}$ ,

$$
n^{\mathsf{FP}} = n^{\mathsf{FP}}(x) = \sum_{c \in C} \sum_{l \in L} \mathbf{1}[x_{c,l} = 0, y_{c,l} = 1]
$$

$$
n^{\mathsf{FN}} = n^{\mathsf{FN}}(x) = \sum_{c \in C} \sum_{l \in L} \mathbf{1}[x_{c,l} = 1, y_{c,l} = 0].
$$

Based on these cached statistics, we obtain:

$$
p(y|x, \theta_{\text{global}}) \propto \left(r^{\text{FP}}\right)^{n^{\text{FP}}} \left(r^{\text{FN}}\right)^{n^{\text{FN}}} \left(1 - r^{\text{FP}}\right)^{n^{\text{N}} - n^{\text{FN}}} \left(1 - r^{\text{FN}}\right)^{n^{\text{P}} - n^{\text{FP}}},\tag{5}
$$

where the the number of positive  $n^{\mathsf{P}}$  and negative  $n^{\mathsf{N}}$  instances in the data can be precomputed,

$$
n^{\mathsf{P}} = \sum_{c \in C} \sum_{l \in L} \mathbf{1}[y_{c,l} = 1]
$$

$$
n^{\mathsf{N}} = |C||L| - n^{\mathsf{P}}.
$$

425 Based on the above expression, which can be evaluated in  $O(1)$  once the statistics are 426 computed, we then use a slice sampling algorithm to update the parameters [\[30\]](#page-30-11).

The sampler for the locus-specific parameterization is very similar. The main difference is that we compute the statistics for each locus  $l$ :

$$
n_l^{\text{FP}} = n_l^{\text{FP}}(x) = \sum_{c \in C} \mathbf{1}[x_{c,l} = 0, y_{c,l} = 1]
$$
  
\n
$$
n_l^{\text{FN}} = n_l^{\text{FN}}(x) = \sum_{c \in C} \mathbf{1}[x_{c,l} = 1, y_{c,l} = 0]
$$
  
\n
$$
n_l^{\text{P}} = \sum_{c \in C} \mathbf{1}[y_{c,l} = 1]
$$
  
\n
$$
n_l^{\text{N}} = |C| - n_l^{\text{P}}
$$
  
\n
$$
p(y|x, \theta) = \prod_l (r_l^{\text{FP}})^{n_l^{\text{FP}}} (r_l^{\text{FN}})^{n_l^{\text{TN}}} (1 - r_l^{\text{FP}})^{n_l^{\text{N}} - n_l^{\text{FN}}} (1 - r_l^{\text{FN}})^{n_l^{\text{P}} - n_l^{\text{FP}}}.
$$

427 Then a slice sampling move is applied to each locus-specific parameter.

#### <span id="page-14-0"></span>428 **9.4.5 Posterior summarization**

429 Here we approximate the Bayes estimator by minimising the Bayes risk:

<span id="page-14-1"></span>
$$
\operatorname{argmin}_{t \in \mathcal{T}} \sum_{t' \in \mathcal{T}} \int L(t, t') \pi(t, \, \mathrm{d}\theta),\tag{6}
$$

430 using the L1 metric on the matrices of induced indicators  $x(t)$  as the loss function:

$$
L(t, t') = \sum_{l \in L} \sum_{c \in C} |x_{c,l}(t) - x_{c,l}(t')|.
$$

 $431$  It is useful to define the marginal indicators  $m_{c,l}$  that can be conceptualised as the posterior

432 probability of cell  $c$  to have trait  $l$ :

$$
m_{c,l} = \sum_{t \in \mathcal{T}} \int \mathbf{1}[x_{c,l}(t) = 1] \pi(t, d\theta).
$$

433 Using the MCMC samples  $t^1, t^2, \ldots, t^N$ , we obtain a Monte Carlo approximation:

$$
\bar{m}_{c,l} = \frac{1}{N} \sum_{i=1}^{N} x_{c,l}(t^i) \to m_{c,l},
$$

434 with probability one.

**Fig. [1](#page-25-0)**-**g** shows an example of the matrix m each element of which is one of the approximated  $\bar{m}_{c,l}$  . We can now write the objective function of Equation [\(6\)](#page-14-1) via the above marginal indicators:

$$
\sum_{t' \in \mathcal{T}} \int L(t, t') \pi(t, d\theta) = \sum_{t' \in \mathcal{T}} \int \sum_{l \in L} \sum_{c \in C} |x_{c,l}(t) - x_{c,l}(t')| \pi(t, d\theta)
$$
  
\n
$$
= \sum_{l \in L} \sum_{c \in C} \sum_{t' \in \mathcal{T}} \int |x_{c,l}(t) - x_{c,l}(t')| \pi(t, d\theta)
$$
  
\n
$$
= \sum_{l \in L} \sum_{c \in C} \{m_{c,l}(1 - x_{c,l}(t)) + (1 - m_{c,l})x_{c,l}(t)\}
$$
  
\n
$$
= \sum_{l \in L} \sum_{c \in C} \{x_{c,l}(t) - 2m_{c,l}x_{c,l}(t)\} + \text{constant.}
$$
 (7)

435 We use a greedy algorithm to approximately minimize Equation [\(7\)](#page-15-0). We start with a star 436 tree with leaves  $C$  rooted at  $v^*$  and add loci from  $L$  one by one from a locus queue sorted  $437$  by priority score. The priority score of each locus l is computed as

<span id="page-15-0"></span>
$$
\text{priority}(l) = \max_{t' \in N^l(t)} \frac{q(t')}{\sum_{t'' \in N^l(t)} q(t'')},
$$

438 where

$$
q(x) = \prod_{c \in C} \prod_{l \in L(x)} q_{c,l}(x_{c,l})
$$

$$
q_{c,l}(x_{c,l}) = 2m_{c,l}x_{c,l} - x_{c,l}.
$$

439 The quantities in the priority queue can be computed as in Section [9.4.3.](#page-11-0) We take the 440 result of the minimization of the Bayes risk as the consensus tree.

#### **9.4.6 Consensus tree and CNA heatmap visualisation**

 To visualize the consensus tree, we collapse the chains (sequence of loci having only one child) as well as remove the subtrees containing no cells. We align the leaves of the tree which correspond to cells after collapsing to the rows of a cell-locus matrix.

#### <span id="page-16-0"></span>**9.5 Synthetic experiments**

#### **9.5.1 Benchmarking**

 To assess the performance of sitka against alternative approaches, we ran inference on 72 448 simulated datasets of varying characteristics. We will refer to this set of datasets as  $ST2$ ; its simulation procedure is described in Section [9.5.3.](#page-17-0) For each dataset in S72, we scored each method by computing the Robinson-Foulds (RF) [\[31\]](#page-30-12) distance between the simulated tree and the inferred tree. The scores were normalized within each dataset by dividing 452 each method's score by the worst performing method's score.

 We compared sitka against the following baseline methods: UPGMA, WPGMA, NJ, HDBSCAN, and balanced and ordinary least-squares minimum-evolution methods (BME, OME respec- tively) of [\[32\]](#page-30-13). We also report the score of a uniformly random bifurcating tree, Uniform, to help interpret the absolute scores. Each method was given raw data from  $S72$ , as well as input identical to that of sitka, i.e., filtered binary marker data. Sitka's inference settings are summarized in **Supplementary Table [2](#page-47-1)**.

 Baseline methods performed significantly worse with sitka's input and are thus omitted from 460 the following summary. Sitka's normalized RF score  $(0.62 \pm 0.06)$  dominated all baseline<br>461 methods, the next best performer was BME  $(0.90 \pm 0.08)$ . Sitka ranked first in all 72 but one 461 methods, the next best performer was BME  $(0.90 \pm 0.08)$ . Sitka ranked first in all 72 but one 462 set of data, where it ranked 6 for one dataset of size 500  $\times$  800. Summing each method's set of data, where it ranked 6 for one dataset of size  $500 \times 800$ . Summing each method's rank over all datasets, sitka scored a total rank of 77, while BME scored 193.5 (lower is better). These results are summarized in **Supplementary Fig. [12](#page-40-0)**.

#### **9.5.2 Exploratory experiments within sitka**

 To explore the effectiveness of global versus *local* (locus-specific) parameterization (Sec-467 tion [9.4.1\)](#page-9-0), and the posterior summarization method (Section [9.4.5\)](#page-14-0), we ran inference on 10 datasets. We will refer to this set of datasets as  $510$ ; its simulation procedure is described in Section [9.5.3.](#page-17-0) Inference settings are summarized in **Supplementary Table [2](#page-47-1)**.

 RF distances from the *best-possible tree* were computed as a metric. The best-possible 471 tree is defined as the perfect phylogenetic tree constructed from the noiseless synthetic, unviolated cell-locus matrix data. For a baseline to compare the greedy estimator (GE) of Section [9.4.5](#page-14-0) with, consider the *trace search estimator* (TSE). The TSE is defined as a 474 tree in the sampler trace that minimizes the sample L1 distance (Section [9.4.5\)](#page-14-0).

 The GE outperformed the TSE under both models. This suggests the proposed GE can, informally, harness more information from the posterior and more accurately summarize a posterior to arrive at a consensus tree than, say, a search over the posterior under some 478 criterion. Under the TSE, the global model  $(0.44 \pm 0.09)$  outperformed the local model  $(0.71 \pm 0.06)$ . This observation suggests that the local parameterization has a strong in-480 fluence on the trace (in tree space) of our sampler, as the TSE is essentially a search 481 over the posterior sample. Under the GE, the global model  $(0.31 \pm 0.07)$  and local model  $482$   $(0.30 \pm 0.07)$  performed evenly well. This observation suggests that the choice of param- $(0.30 \pm 0.07)$  performed evenly well. This observation suggests that the choice of param- eterization does not heavily influence the information contained in the marginal posterior 484 over trees. Ultimately this experiment suggests that the GE summarizes the marginal pos- terior sufficiently well such that the global model, the simpler model of the two, suffices for reconstructing phylogenies and should be the preferred model. A summarizing plot is shown in **Supplementary Fig. [13](#page-41-0)**.

488 In our final synthetic experiment, we aimed to study the effects of perfect phylogeny as- sumption violations on the reconstruction of trees, and attempted to draw connections to real world data. The two violations considered are infinite sites and loss violations, de- scribed in Section [9.5.3.](#page-17-0) Inference was performed on 130 datasets ( $5130$ ). Inference set- tings are summarized in **Supplementary Table [2](#page-47-1)**, and the simulation procedure for S130 is described in Section [9.5.3.](#page-17-0)

 The experiment results are summarized in **Fig. [3](#page-27-0)**-**a**. Holding one violation rate fixed at zero and varying the other, we observed linear effects for both types of violations. The 496 results suggest sitka is more robust to infinite sites violations, with estimated effects to be  $0.31 \pm 0.07$ , which is much less than loss violations (0.47  $\pm$  0.07). When varied together, 498 the linear effects were estimated to be  $0.25 \pm 0.04, 0.38 \pm 0.04$  respectively. In an attempt to draw connections to real datasets, we estimated both violation rates of real data to be less than 0.25 (the estimation procedure is described below; **Fig. [3](#page-27-0)**-**b**). These observations suggest sitka should perform reasonably well for the real datasets considered in this study, with RF distances in the vicinity of  $(0.2, 0.3)$ .

 The violation rate estimation procedure was performed post-inference, and can be de- scribed as follows. Given the inferred tree and its corresponding marker matrix x (as in 505 Section [9.4.1\)](#page-9-0), and the sitka-transformed marker matrix  $y$  (as in Section [9.2\)](#page-8-1), define the 506 difference matrix  $z := x - y$ , i.e.,  $z$  has entries  $z_{i,j} = x_{i,j} - y_{i,j}$ . Next, define  $z_{\text{Loss}}$  with entries  $z_{i,s}^{1000} := 1(z_{i,j} > 0)$ , and similarly  $z_{\text{ISS}}$  with entries  $z_{i,s}^{1000} := 1(z_{i,j} < 0)$ . Given an integer-val  $z_{i,j}^{\texttt{Loss}} \coloneqq \mathbf{1}(z_{i,j}>0),$  and similarly  $z_\texttt{IS}$  with entries  $z_{i,j}^\texttt{IS} \coloneqq \mathbf{1}(z_{i,j}<0).$  Given an integer-valued 508 threshold  $\epsilon_{\rm v} > 0$ , we say a column or trait  $l$  in  $z_v$  (for  $v \in$  {Loss, IS}) has a violation if there 509 exists an *island* of size at least as large as  $\epsilon_{v}$ . An island in column *l* is defined to be 510 any sequence of row indices  $i, i+1, \ldots, i+s$  such that  $z_{i,l}^v = z_{i+1,l}^v = \cdots = z_{i+s,l}^v = 1$ 511 and  $z_{i-1,l}^v$ ,  $z_{i+s+1,l}^v$  are, not necessarily the same, 0 or undefined. Finally, the proportion of columns with a given type of violation, loss or infinite sites, is taken to be the violation rate estimate. The intuition behind this estimation procedure is to identify the proportion of loci where the inferred tree (or its marker matrix) is in contradiction with observations.

#### <span id="page-17-0"></span>**9.5.3 Data simulation**

 Datasets in  $572$  were generated in two steps: (i) simulate a cell tree and its corresponding CNA data, and (ii) inject noise into the CNA data from step one.

 In the first step we used the simulator of [\[33\]](#page-30-14) to generate trees along with CNAs, where leaf nodes represent observed cells and internal nodes represent latent ancestral cells, i.e., unobserved cells. An edge in the tree represents an ancestral relationship between the respective cells.

 The simulator of [\[33\]](#page-30-14) itself consists of two parts, which we briefly describe as follows. First, the simulator samples a tree based on a generalization of the Blum-François Beta-

 splitting model [\[34,](#page-30-15) [35\]](#page-30-16), which is inspired by the Beta-splitting model of [\[36\]](#page-30-17). The Beta- splitting model is particularly well-suited for generating a wide range of topologies, varying from balanced to imbalanced tree structures. Second, given a tree, CNAs are simulated on the edges of the tree where the number and size of CNAs are drawn from Poisson and exponential distributions respectively. The simulator also accounts for clonal whole chromosome amplification events, motivated by punctuated evolution models [\[37\]](#page-31-0).

 The second step of our synthetic data simulation process, independent of [\[33\]](#page-30-14), injects noise into a cell by locus input CNA matrix  $y$ , and outputs a noisy matrix of the same size. Three types of noise were employed, namely, uniform noise, jitter noise, and a doubling noise.

 The uniform noise is parameterized by false positive (FPR) and false negative (FNR) 535 rate parameters. For each element of the input matrix  $y_{ij}$ , add an integer  $N_{ij} \sim$  536 Binomial( $y_{ij}$ , FNR) or subtract an integer  $M_{ij} \sim$  Binomial(1, FPR). Binomial( $y_{ij}$ , FNR) or subtract an integer  $M_{ij} \sim \text{Binomial}(1, \text{FPR})$ .

537 The doubling noise is parameterized by a probability  $p<sub>d</sub>$ : for each row of the CNA matrix 538 y, draw a factor K where  $K - 1 \sim \text{Binomial}(1, p_d)$ , which is then multiplied to the row of 539 the CNA matrix as noise. This procedure effectively, on average, doubles the copy number the CNA matrix as noise. This procedure effectively, on average, doubles the copy number 540 values for  $p_d$  proportion of cells in the sample.

 The jitter noise is parameterized by a probability  $p_i$ . First, map the CNA matrix to its marker matrix. Then for each marker, the locus corresponding to the marker is randomly duplicated to the previous bin(s), or the next bin(s). The number of bins J to be overwritten — zero, 544 one, or two — is drawn from a Binomial $(2, p_i)$  distribution.

545 Datasets in were of sizes  $\{500, 1000, 1500, 2000, 2500, 3000\}$  cells by (approximately)<br>546  $\{400, 600, 800\}$  markers. For each combination of sizes, we generated four datasets based 546  $\{400,600,800\}$  markers. For each combination of sizes, we generated four datasets based<br>547 on different random seeds to make a total of  $6 \times 3 \times 4 = 72$  datasets. The approximate 547 on different random seeds to make a total of  $6 \times 3 \times 4 = 72$  datasets. The approximate 548 number of markers is the target number of markers after correcting for litter and filtering. number of markers is the target number of markers after correcting for jitter and filtering. **Supplementary Fig. [11](#page-39-0)** shows the CNA profiles of a subset of simulated data.

 To describe the simulation parameters used for S72, we follow the terminologies and no-551 tation used in [\[33\]](#page-30-14). For generating trees, the  $\alpha$  and  $\beta$  values parameterize the generalized 552 Beta-splitting model. We drew  $\alpha$ , β from a uniform distribution on the interval (-1, 10). For 553 generating CNA data, the mean number of CNA to be added to a branch in the tree was generating CNA data, the mean number of CNA to be added to a branch in the tree was chosen to generate data with approximately the number of desired markers post filtering and jitter-fixing. The multiplier of the mean CNA on the root was set to 8, the whole am- plification rate (rate of an allele chosen to be amplified) was set to 0.5. The remaining parameters used default settings. See [\[33\]](#page-30-14) for a more thorough description of parame-ters.

 For injecting noise, we drew the uniform noise parameters FPR and FNR from uniform distributions on the intervals  $(0.001, 0.01), (0.01, 0.03)$  respectively. The doubling noise pa-561 rameter  $p_d$  was drawn from a Uniform(0.03, 0.07) distribution. The jitter noise parameter  $p_i$ was drawn from a Uniform $(0.3, 0.7)$  distribution.

 Datasets in S10 and S130 were also generated in two steps: (i) simulate a cell tree and its corresponding binary marker data satisfying perfect phylogeny assumptions, and (ii) inject noise and/or violations into the the binary marker data from step one.

 In the first step, a tree is generated via Kingman's coalescent [\[38\]](#page-31-1).<sup>[1](#page-19-1)</sup> Briefly, we sample 567 a coalescent tree for the set of cells C by uniformly selecting pairs of cells  $c_i, c_j \in C$  to 568 coalesce backwards in time. The waiting time, or the branch length, between each event coalesce backwards in time. The waiting time, or the branch length, between each event is exponentially distributed. Conditionally on the coalescent tree and given a set of loci  $L$ , 570 we simulate a  $|C| \times |L|$  marker matrix y. Every entry  $y_{i,j}$  is initialized to 0. Then for each 571 column l, we select a subset of cells C' from C to set  $y_{i,l}$  to 1, for all  $i \in C'$ . The subset 571 column *l*, we select a subset of cells C' from C to set  $y_{i,l}$  to 1, for all  $i \in C'$ . The subset of cells is sampled by choosing a branch on the tree with probability proportional to the branch length, and selecting all cells descendant from the selected branch. In essence, we are simulating the number of events via a Poisson process, and directly mapping these events to the cell-locus marker matrix. The above concludes the data generation procedure satisfying perfect phylogeny assumptions.

 In the second step of S10's simulator, we injected artificial noise by introducing standard false positive and negative values into y. This concludes  $S10$ 's simulator. The simulator for S130 has an additional sampling step for controlling the degree of perfect phylogeny violations. We considered two types of violations: (i) the loss of markers along a tree's branches, and (ii) the violation of the infinite sites (IS) assumption, that is, the occurrence of multiple distinct events in the same locus.

583 The procedure for simulating loss of marker events can be described as follows. First, 584 randomly select a locus l, then identify the most recent common ancestor a for the set of 585 cells  $\{i : y_{i,l} = 1\}$ . Given a, sample a cell d descendant of a (including a). Finally, the loss event is simulated by reverting  $y_{i,l}$  to 0, for all i descendant of, and including, d. event is simulated by reverting  $y_{i,l}$  to 0, for all i descendant of, and including, d.

587 IS model violations were simulated as follows. Uniformly sample a pair of loci  $(j, k)$ , and 588 merge  $y_{\cdot,j}, y_{\cdot,k}$  into one column, yielding a cell-locus matrix of size one less than the original 589 size. However, to maintain control over |L|, datasets in S130 were simulated with  $|L| + N_{\rm IS}$ 589 size. However, to maintain control over  $|L|$ , datasets in  $S130$  were simulated with  $|L| + N_{\text{IS}}$ <br>590 loci such that after simulating IS violations, we recover a matrix of size  $|C| \times |L|$ , where  $N_{\text{IS}}$ 590 loci such that after simulating IS violations, we recover a matrix of size  $|C| \times |L|$ , where  $N_{\text{IS}}$ <br>591 is the number of IS violations. is the number of IS violations.

592 The total number of loss and infinite sites violation events ( $N_{\text{Loss}}$ ,  $N_{\text{IS}}$ ) were drawn from 593 binomial distributions with probability  $p_{Loss}, p_{IS}$  respectively (and size  $|L|$ ). As a final step, 594 false positives and negatives were artificially injected. false positives and negatives were artificially injected.

595 For both S10 and S130, datasets of size  $|C| \times |L| = 500 \times 100$  with FNR and FPR both 596 set to 0.002 were generated. For  $S130$ , the unordered pair  $(p_{\text{Loss}}, p_{\text{IS}})$  were set to values in 597  $\{(0,0), (0.1, 0.1), \ldots, (0.4, 0.4)\} \cup \{(0,0.1), (0,0.2), (0,0.3), (0,0.4)\}.$  For each configuration  $598$  of simulation parameters, 10 different seeds were used to generate a total of 10 and 130 599 datasets for S10 and S130 respectively.

#### <span id="page-19-0"></span>600 **9.6 Goodness-of-fit**

601 To evaluate the goodness-of-fit of inferred trees on real data, we suggest a test comparing 602 the posterior distribution over entries of the matrix x with the data y.

603 Consider an inferred tree,  $\tau$  and the corresponding genotype matrix  $g = g(\tau)$ . We set 604  $g(\tau) = x(\tau)$  for trees inferred from sitka. For trees inferred from the baseline methods, we 605 define  $g(\tau)$  as  $x(\tau)$  except that  $g: \tau \to \{0,1\}^{C \times U}$  where U the set of internal nodes of  $\tau$ 606 (Methods section [9.4.1\)](#page-9-0). In general the inferred trees from the baseline methods do not

<span id="page-19-1"></span><sup>&</sup>lt;sup>1</sup>We used the R packages [\[39,](#page-31-2) [40\]](#page-31-3) for simulation.

607 have named internal nodes, nor do they have the same number of internal nodes as the 608 number of loci L. Therefore we do not know which locus in the inferred tree  $\tau$  corresponds  $609$  to which locus in the matrix y. We note that this is not the case with trees inferred from sitka 610 where the internal nodes of the tree correspond to the columns of the induced genotype  $611$  matrix q. As a result, for methods other than sitka, for each column in the input data 612 matrix, we pick a clade in  $\tau$  that has the highest prediction accuracy for the entries in that 613 column.

614 For each method, we report Youden's  $J$  index [\[41\]](#page-31-4) which is equal to the sum of the sensitiv-615 ity and specificity minus 1. We now define a binary classification counts matrix function  $h$ , 616 i.e., a function which, for two vectors w and z of length C, forms the confusion matrix:

$$
h_{i,j}(w, z) = \sum_{c \in C} \mathbf{1}(w_c = i) \mathbf{1}(z_c = j).
$$

617 For example  $h_{0,0}(w, z)$  would count the number of times both elements of w and z were 618 equal to zero (or *true negative*). We define accuracy for a given confusion matrix o com-619 puted from the  $h$  map above as:

$$
\mathsf{acc}(o) := \frac{o_{0,0} + o_{1,1}}{\sum_{i,j} o_{i,j}}.
$$

We further define sensitivity and specificity as

$$
\begin{aligned} &\text{sensitivity}(o) := \frac{o_{1,1}}{o_{1,1} + o_{1,0}}, \\ &\text{specificity}(o) := \frac{o_{0,0}}{o_{0,0} + o_{0,1}}, \\ &\text{youden}(o) := \text{sensitivity}(o) + \text{specificity}(o) - 1. \end{aligned}
$$

620 For a given tree  $\tau$  and its corresponding matrix g we compute the Youden's score as fol-621 lows:

- 622 1. for all locus  $l$  in  $y$ ,  $o_l = \text{argmax}_{o'_l,l' \in \text{columns}(g)} \text{acc}(o_{l'}),$
- 623 2.  $o_{\tau} = \sum_{l' \in \text{,columns}(g)} o_{l'}$
- 624 3. youden<sub> $\tau$ </sub> := youden( $o_{\tau}$ ).

625 That is for each locus in y, we take the clade that among all possible clades in  $\tau$  maximizes 626 the accuracy in predicting which cells are present in the *l*-th column of y. We then sum over 627 all these scores to compute a confusion matrix for  $\tau$  and use this agglomerative matrix to 628 compute the Youden's score for the tree. We use the delta method to calculate confidence 629 intervals. **Fig. [2](#page-26-0)**-**d** shows the Youden's score and its 95% confidence interval for sitka and 630 6 baseline methods on 3 different real-world datasets. Sitka has a higher score than all 631 competing methods.

#### 632 **9.7 Application: assignment of single nucleotide variants**

633 Here we posit an observation probability model for adding single nucleotide variant (SNV) 634 data to an existing phylogenetic tree.

635 For locus l in cell c, let  $y_{c,l}^{SNV} = (d_{c,l}, \nu_{c,l}, c_{c,l})$  denote the observed SNV data where the 636 total number of reads, the number of reads with a variant allele, and the corresponding 637 copy number are indicated by  $d_{c,l}$ ,  $\nu_{c,l}$ , and  $c_{c,l}$  respectively.

638 We use  $x_{c,l}^{SNV}$  to denote an indicator variable taking the value one if and only if an an-639 cestor of cell  $c$  harboured a single nucleotide alteration event at locus l. This variable is 640 unobserved and the focus of inference in this section. As in the sitka model, we assume a 641 perfect phylogeny structure on these indicator variables, and add an error model to relate  $\frac{642}{c}$   $x_{c,l}^{SNV}$  to the observed data while allowing violations of the perfect phylogeny assumption 643 and measurement noise. In the context of single nucleotide data, this is similar to [\[12\]](#page-29-11). The 644 parameters of the error model are denoted  $\theta^{SNV} = (\epsilon_{FP}, \epsilon_{FN})$ , where  $\epsilon_{FP}$  and  $\epsilon_{FN}$  are 645 false positive rate and false negative rates, respectively. Define:

$$
q_{c,l}^b = p(y_{c,l}^{SNV} | x_{c,l}^{SNV}, \theta^{SNV}) = p(\nu_{c,l} | d_{c,l}, c_{c,l}, x_{c,l}^{SNV} = b, \theta^{SNV}),
$$
\n(8)

646 where  $d_{c,l}$  and  $c_{c,l}$  are given inputs. The likelihood probability of cell node  $c$  is denoted by  $g^{a}_{c,l}$ , where  $b\in\{0,1\}.$  For  $b=1,$   $q^{b}_{c,l}$  reflects the likelihood of cell  $c$  being mutated at locus  $l;$ 648 and for  $b = 0$ ,  $q_{c,l}^b$  reflects the likelihood of cell  $c$  not being mutated at locus l. For  $d_{c,l} = 0$ , 649 we set  $q_{c,l}^b = 0.5$ .

 $\overline{650}$  The probability  $q_{c,l}^b$  is obtained by marginalizing a mixture of binomial distributions depend-651 ing on all possible genotype states of locus l at cell c. Given the copy number  $c_{c,l}$ , the 652 possible genotype states are  $\mathcal{G} = \{A \dots A, AA \dots B, A \dots BB, \dots, B \dots B\}$ , where each each element has a length equal to  $c_{c1}$ . For example, the genotype  $AAB$  refers to a genotype element has a length equal to  $c_{c,l}$ . For example, the genotype  $AAB$  refers to a genotype 654 with one variant allele B and two reference alleles A. For each genotype state  $q_i$ , where i  $655$  indexes the elements of G, the mean parameter of the corresponding binomial distribution  $656$  is denoted by  $\xi^i_{c,l}$ :

$$
\xi_{c,l}^{i} = \begin{cases}\n\frac{\mathcal{B}(g_{i})}{c_{c,l}}, & 1 \leq \mathcal{B}(g_{i}) < c_{c,l}, \\
1 - \epsilon_{FP}, & \mathcal{B}(g_{i}) = c_{c,l}, \\
\epsilon_{FP}, & \text{otherwise},\n\end{cases}
$$
\n(9)

where  $\mathcal{B}(g_i)$  represents the number of variant alleles of genotype  $g_i$ . Therefore, for  $b=$ 1,

$$
q_{c,l}^1 = p(\nu_{c,l}|d_{c,l}, c_{c,l}, x_{c,l}^{SNV} = 1, \theta^{SNV})
$$
\n(10)

$$
= \sum_{i=1}^{c_{c,l}} p(g_i) [\xi_{c,l}^{\nu_{c,l}} (1 - \xi_{c,l})^{d_{c,l} - \nu_{c,l}}] + \epsilon_{FN} [\epsilon_{FP}^{\nu_{c,l}} (1 - \epsilon_{FP})^{d_{c,l} - \nu_{c,l}}].
$$
\n(11)

657 The value of  $p(g_i)$  equals  $\frac{1-\epsilon_{FN}}{c_{c,l}}$ , and  $\epsilon_{FN}$  represents the error due to mutation loss or tree 658 errors.

659 If the mutation status of cell c at locus l is a wildtype (i.e., mutation is not present), then 660 the possible genotype states should not have any variant allele. The only possible geno-661 type state is  $\{A \dots A\}$ . The mean parameter of the binomial distribution equals  $\epsilon_{FP}$  (false 662 sositive rate). Therefore, positive rate). Therefore,

$$
q_{c,l}^0 = p(\nu_{c,l}|d_{c,l}, c_{c,l}, x_{c,l}^{SNV} = 0, \epsilon_{FP}).
$$
\n(12)

663 With the proposed probability model for SNVs, we can incorporate both SNV data and 664 CNA data to infer the underlying tree phylogeny in the sitka model. Therefore,

$$
p(y|x,\theta) = \prod_{c \in C} \prod_{l \in L_{CNA}} p(y_{c,l}^{CNA} | x_{c,l}^{CNA}, \theta^{CNA}) \prod_{l \in L_{SNV}} p(y_{c,l}^{SNV} | x_{c,l}^{SNV}, \theta^{SNV}), \tag{13}
$$

 $665$  where C and L are the disjoint set of cells and loci, respectively. In this section, the loci set 666 L includes both CNA and SNV traits.

667 Assume now that we seek to add one locus to an existing tree. We proceed similarly to 668 Section [9.4.3.](#page-11-0) Equation [\(4\)](#page-13-0) can be rewritten in the following form:

$$
\bar{\rho}_v = \frac{\begin{pmatrix} \prod_{v_i \in \text{children}(v)} (\gamma_{v_i}^0 + \gamma_{v_i}^1) \\ \gamma_v^0 \end{pmatrix}}{\sum_{\bar{v} \in R} \begin{pmatrix} \frac{\overline{v}_i \in \text{children}(\bar{v})}{\gamma_v^0} \\ \frac{\overline{v}_i \in \text{children}(\bar{v})}{\gamma_v^0} \end{pmatrix}}, \tag{14}
$$

where  $\gamma_v^b$ , for  $b\in\{0,1\}$  is:

$$
\gamma_v^b = \begin{cases} p_v^b, & \text{if } l \text{ represents a CNA loci,} \\ q_v^b, & \text{if } l \text{ represents a SNV loci.} \end{cases}
$$

669 For  $v \in R = \{v^*\} \bigcup L \backslash \{l\}$ , and  $b \in \{0,1\}$  , the value of  $q_v^b$  is

$$
q_v^b = \prod_{v'' \in \text{children}(v)} q_{v''}^b.
$$
 (15)

670  $\,$  For the cell nodes that are the leaves of the tree  $q_{v}^{b}=q_{c,l}^{b}$ .

#### 671 **9.7.1 Detection of SNVs for individual cells**

672 Given a fixed CNA tree (denoted by t) and the read counts data  $(y^{SNV}$  denoted by  $y$  for 673 simplicity), here the goal is to calculate the posterior distribution of  $x_{c,l}^{SNV}$ , the mutation 674 status of locus l at cell c, which we denote by  $x_{c,l}$  for simplicity.

675 The joint probability distribution of  $x_{c,l}$ , y and t can be written as:

$$
p(x_{c,l}, y, t) = \sum_{v \in R} \sum_{t' \in \mathcal{N}_v^l(t \setminus l)} p(x_{c,l}, t', y)
$$
\n(16)

$$
= \sum_{v \in R} \sum_{t' \in \mathcal{N}_v^l(t \setminus l)} p(x_{c,l}|t') p(y|t') p(t'), \qquad (17)
$$

676 where R is the set of all loci nodes in the tree (including the root) excluding locus l. The 677 joint probability distribution is calculated as

$$
p(x_{c,l} = 1, y, t) = \sum_{v \in \mathcal{P}(c,t)} \sum_{t' \in \mathcal{N}_v^l(t \setminus l)} p(y|t')p(t').
$$
\n(18)

678 The set  $\mathcal{P}(c, t)$  denotes all nodes on the shortest path from cell c to the root of the tree<br>679 (including the root and excluding the cell c node). An example of the path on an imaginary (including the root and excluding the cell  $c$  node). An example of the path on an imaginary 680 tree is depicted in **Supplementary Fig. [14](#page-41-1)**. The nodes coloured in green belong to  $\mathcal{P}(c, t)$ .<br>681 Therefore, the posterior probability distribution of  $x_{c,l} = 1$  yields Therefore, the posterior probability distribution of  $x_{c,l} = 1$  yields

<span id="page-23-0"></span>
$$
p(x_{c,l} = 1|y, t) = \frac{p(x_{c,l} = 1, y, t)}{p(y, t)} = \frac{\sum_{v \in \mathcal{P}(c,t)} \sum_{t' \in \mathcal{N}_v^l(t \setminus l)} p(y|t') p(t')}{p(y, t)}.
$$
(19)

Rewriting Equation [\(19\)](#page-23-0) assuming uniform probability distribution for  $p(t^{\prime})$  yields:

$$
p(x_{c,l} = 1|y, t) \propto \sum_{v \in \mathcal{P}(c,t)} \sum_{t' \in \mathcal{N}_v^l(t \setminus l)} p(y|t'),
$$
  
\n
$$
= \sum_{v \in \mathcal{P}(c,t)} \sum_{t' \in \mathcal{N}_v^l(t \setminus l)} \prod_{l' \in L} \prod_{c' \in C} p(y_{c',l'}|t'),
$$
  
\n
$$
= \sum_{v \in \mathcal{P}(c,t)} \sum_{t' \in \mathcal{N}_v^l(t \setminus l)} \prod_{l' \in L} \prod_{c' \in C} p(y_{c',l'}|t') \prod_{m' \in C} p(y_{c',l}|t'),
$$
  
\n
$$
= K_1 \sum_{v \in \mathcal{P}(c,t)} \sum_{t' \in \mathcal{N}_v^l(t \setminus l)} \prod_{c' \in C} p(y_{c',l}|t'),
$$
  
\n
$$
= K_1 \sum_{v \in \mathcal{P}(c,t)} \sum_{t' \in \mathcal{N}_v^l(t \setminus l)} \prod_{c' \in C \setminus v} p(y_{c',l}|t') \prod_{c' \in L_v} p(y_{c',l}|t'),
$$

where  $N$  denotes the set of all trait nodes,  $C$  denotes the set of all cell nodes,  $C_v$  denotes the cells that are a descendant of node  $v$ , and  $C_{\setminus v}$  denotes the cells that are a not descendant of node  $v$ . The product of the likelihood contributions for non-descendant nodes can be calculated by taking the product of  $q_c^0$  for all cells, divided by the ones that are descendant of  $v$ :

$$
\prod_{c'\in C_{\setminus v}}q_{c'}^0=\frac{q_{v^*}^0}{q_{v}^0}
$$

Therefore:

$$
p(x_{c,l} = 1|y, t) \propto K_1 \sum_{v \in \mathcal{P}(c,t)} \frac{q_{v^*}^0}{q_v^0} \sum_{t' \in \mathcal{N}_v^l(t \setminus l)} \prod_{c' \in C_v} p(y_{c',l}|t'). \tag{20}
$$

<span id="page-23-1"></span>.

 $682$  The likelihood contribution of descendant cells can be re-indexed by a binary vector **b** = 683  $(b_1, b_2, \ldots, b_k)$ , where  $b_i \in \{0, 1\}$ , and  $b_i = 1$  if the child v is to be moved into a child of the 684 node l. The value of k denotes the number of children of v. The i<sup>\*</sup>th child of v which is 684 node l. The value of k denotes the number of children of v. The i\*th child of v which is 685 on the path from node  $v$  to cell  $c$  is called  $v_i^*$ . This implies  $b_{i^*} = 1$  (See **Supplementary** 686 **Fig. [14](#page-41-1)**). Therefore:

<span id="page-23-2"></span>
$$
\sum_{t' \in \mathcal{N}_v^l(t \setminus l)} \prod_{c' \in C_v} p(y_{c',l}|t') = q_{v_c^*}^1 \sum_{b_1=0}^1 \sum_{b_2=0}^1 \ldots \sum_{b_{i-1}=0}^1 \sum_{b_{i+1}=0}^1 \ldots \sum_{b_k=0}^1 \prod_{\substack{i=1 \ i \neq i}}^k q_{v_i}^{b_i}.
$$
 (21)

Rewriting Equation [\(20\)](#page-23-1) using Equation [\(21\)](#page-23-2) yields:

$$
p(x_{c,l} = 1 | y, t) \propto K_1 \sum_{v \in \mathcal{P}(c,t)} \frac{q_{v^*}^0}{q_v^0} q_{v_c^*}^1 \sum_{b_1=0}^1 \sum_{b_2=0}^1 \dots \sum_{b_{i-1}=0}^1 \sum_{b_{i+1}=0}^1 \dots \sum_{b_k=0}^1 \prod_{\substack{i=1 \ i \neq i}}^k q_{v_i^i}^b,
$$
  
\n
$$
= K_1 \sum_{v \in \mathcal{P}(c,t)} \frac{q_v^{0*}}{q_v^0} q_{v_c^*}^1 \prod_{\substack{i=1 \ i \neq i}}^k (q_{v_i}^0 + q_{v_i}^1),
$$
  
\n
$$
= K_1 \sum_{v \in \mathcal{P}(c,t)} \frac{q_v^{0*}}{q_v^0} \frac{\prod_{i=1}^k (q_{v_i}^0 + q_{v_i}^1)}{(q_{v_i^*}^0 + q_{v_i^*}^1)} q_{v_i^*}^1,
$$
  
\n
$$
= K_1 q_{v^*}^0 \sum_{v \in \mathcal{P}(c,t)} \frac{q_{v_i^*}^1}{q_v^0 (q_{v_i^*}^0 + q_{v_i^*}^1)} \prod_{i=1}^k (q_{v_i}^0 + q_{v_i}^1).
$$
(22)

#### 687 **9.8 Computational complexity of the SNV calling algorithm**

688 The computational complexity of Equation [\(22\)](#page-24-0) is  $O(|C| \cdot |L|)$  with  $|C|$  the number of cells 689 and  $|L|$  the number of loci. In order to reduce the complexity of calculating  $p(x_{c,l} = 1 | y, t)$ 689 and |L| the number of loci. In order to reduce the complexity of calculating  $p(x_{c,l} = 1|y, t)$ <br>690 for each locus and cell,  $\mathcal{P}'(c,t)$  is defined to denote the nodes sitting on the path from root 690 for each locus and cell,  $\mathcal{P}'(c,t)$  is defined to denote the nodes sitting on the path from root 691 to cell  $c$ , excluding the root node and including the cell  $c$  node. Then,

<span id="page-24-0"></span>
$$
q_v^* = \prod_{i=1}^k (q_{v_i}^0 + q_{v_i}^1).
$$
 (23)

Therefore,

$$
K_1 q_{v^*}^0 \sum_{v \in \mathcal{P}(c,t)} \frac{q_{v_{i^*}}^1}{q_v^0(q_{v_{i^*}}^0 + q_{v_{i^*}}^1)} \prod_{i=1}^k (q_{v_i}^0 + q_{v_i}^1) = K_1 q_{v^*}^0 \sum_{v \in \mathcal{P}'(c,t)} \frac{q_v^1}{(q_v^0 + q_v^1)} \frac{q^*_{\text{parent}(v)}}{q_{\text{parent}(v)}^0}.
$$

692 Calculating  $p(x_{c,l} = 1|y, t)$  with a recursive approach reduces the complexity from  $O(|C||L|)$ <br>693 to  $O(|C| + |L|)$ , where as in the last section L is the union of SNV and CNA loci. to  $O(|C| + |L|)$ , where as in the last section L is the union of SNV and CNA loci.

<span id="page-25-0"></span>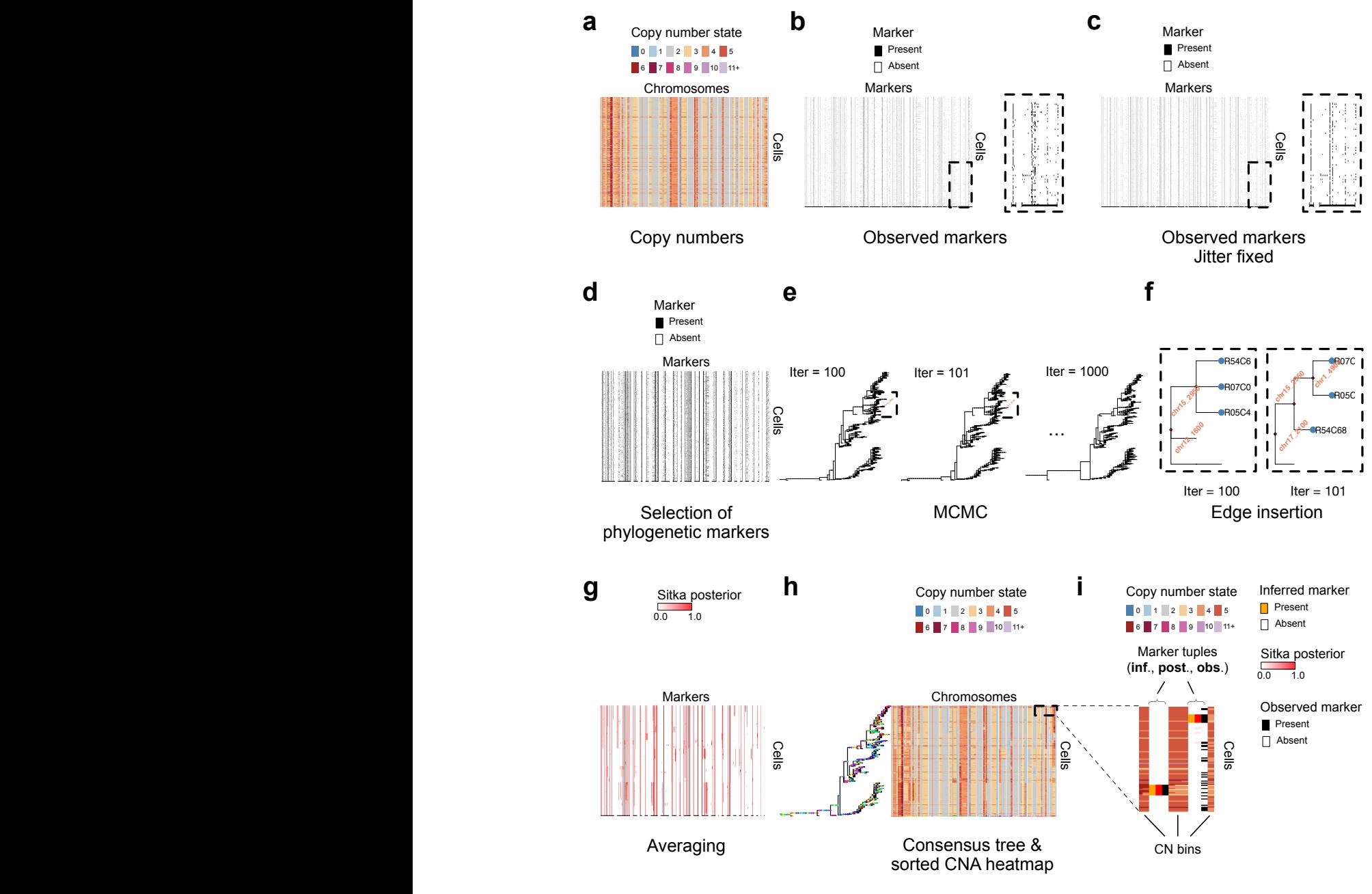

**Figure 1**

<span id="page-26-0"></span>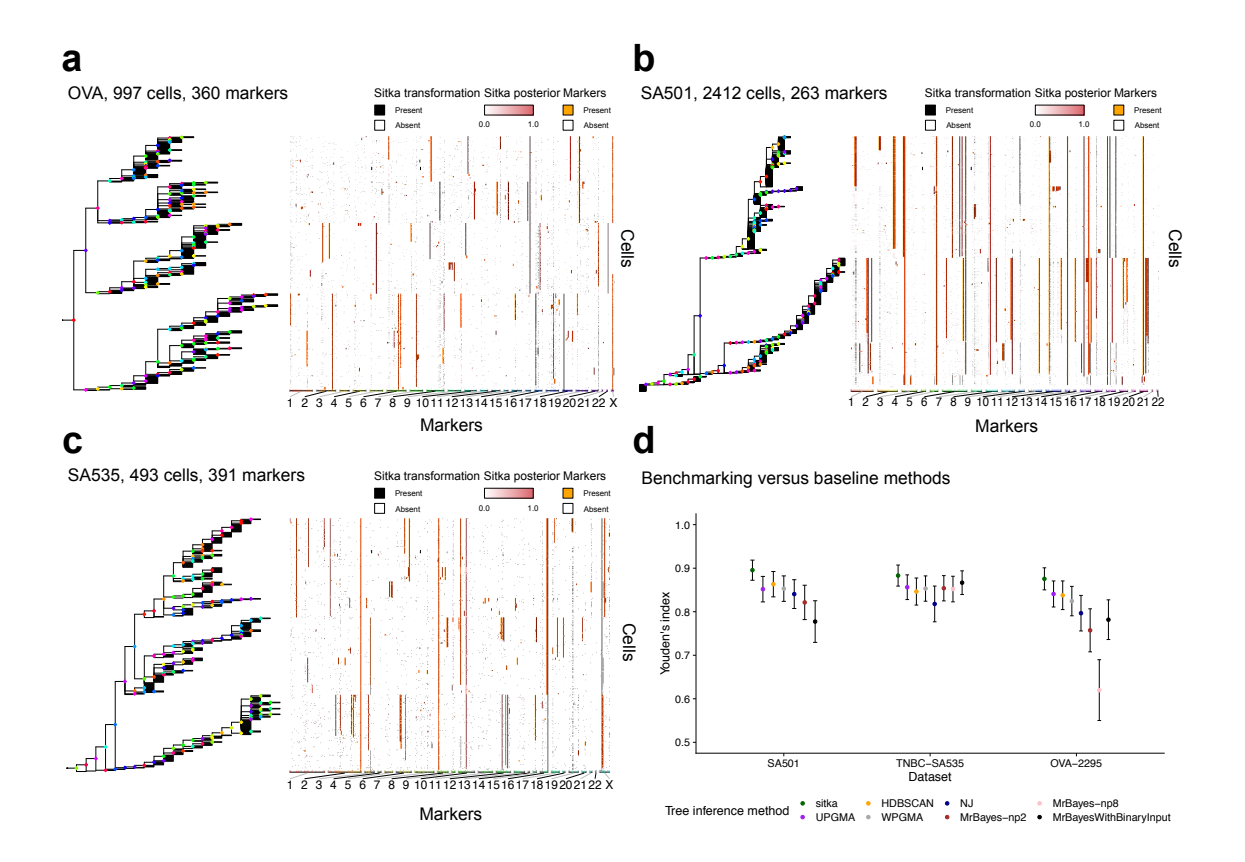

**Figure 2.**

<span id="page-27-0"></span>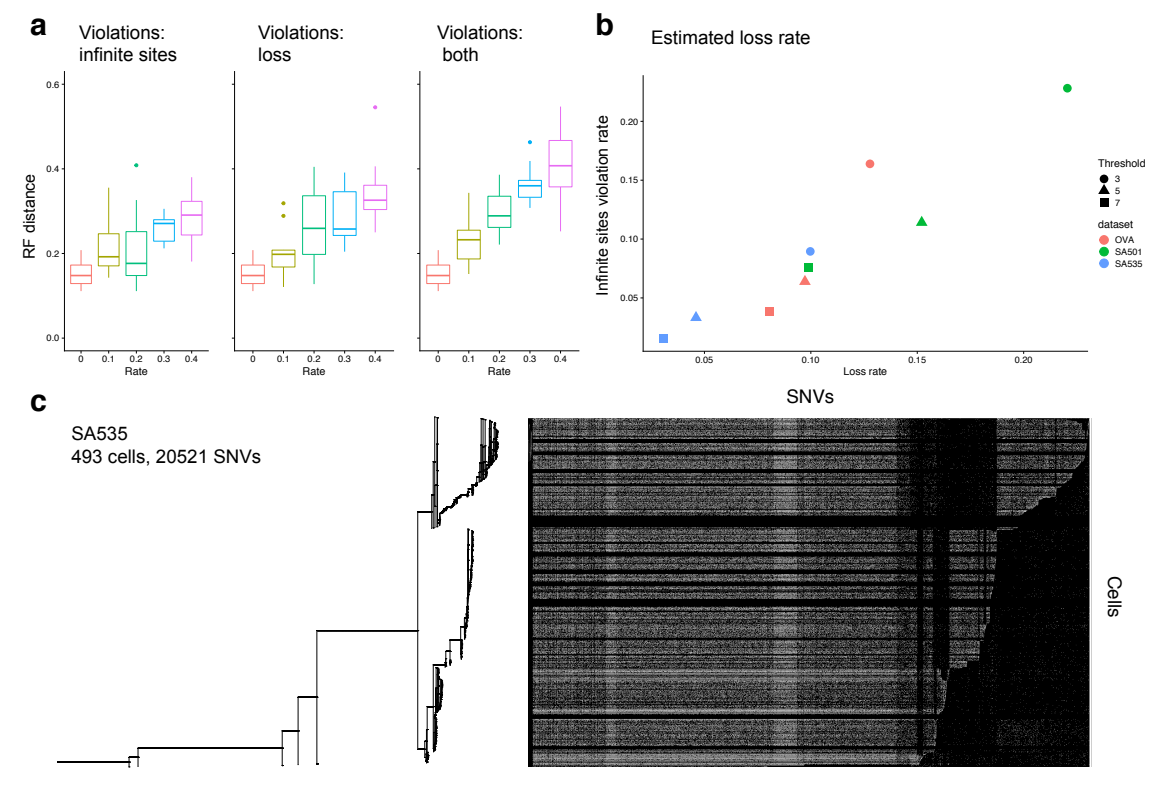

**Figure 3**

### **List of Figures**

 **[F](#page-25-0)igure 1**. Workflow of sitka. (**a**[\) Sitka takes copy number calls data from a heterogeneous](#page-25-0) [single-cell population. The cells \(rows of the copy number matrix\) are randomly sorted. \(](#page-25-0)**b**) [A lossy binary transformation is applied to obtain markers data. \(Methods section 9.2 and](#page-25-0) **[S](#page-25-0)upplementary Fig. [1](#page-32-0)**[\). Note that each single-cell is now represented by the presence](#page-25-0) [or absence of CN changes between consecutive bins. \(](#page-25-0)**c**) The boundary conditions are [smoothed to account for cell-specific marker miss-alignment. \(Methods section 9.3\) to](#page-25-0) [correct for this marker misalignment. Note how the columns in the inset in panel-](#page-25-0)**c** are [less noisy than their counterpart in panel-](#page-25-0)**b**. (**d**) A subset of markers present in at least [5 percent of the cells are chosen for input to the tree inference algorithm. \(](#page-25-0)**e**) An MCMC [algorithm efficiently explores the tree space. \(](#page-25-0)**f**) An example of an edge-insertion. (**g**) The [indicator matrix of all post-bun-in MCMC trees are averaged to generate a matrix indicating](#page-25-0) [the posterior probability of a cell being attached to a marker \(Methods section 9.4.5\). \(](#page-25-0)**h**) [T](#page-25-0)he copy number data in **(**[a\) is sorted according to the inferred consensus tree, shown on](#page-25-0) [t](#page-25-0)he left of the matrix. (**i**[\) The inset shows the tuple of marker columns in the context of](#page-25-0) [t](#page-25-0)he copy number calls, namely **inf**[. \(inferred markers, i.e., latent state](#page-25-0) xc,l), **post**. (posterior [p](#page-25-0)robability of the latent state  $x_{c,l}$ , and **obs**[. \(observed markers\), interlaced with the CN](#page-25-0) [c](#page-25-0)olumns (similar to **Supplementary Fig. [1](#page-32-0)**[\). The results are from the](#page-25-0) SA535 dataset, a [triple negative breast cancer patient derived xenograft sample \(Methods section 2.2\).](#page-25-0)

 **[F](#page-26-0)igure 2**[. Results over real-datasets and benchmarking against baseline methods. \(](#page-26-0)**a**), [\(](#page-26-0)**b**), and (**c**[\) show the consensus tree and marker-space matrix for the](#page-26-0) OV A, SA501, and SA535 datasets respectively. (**d**[\) Comparison to baseline methods.](#page-26-0)

 **[F](#page-27-0)igure 3**[. Synthetic experiments and an application to point mutation placement.](#page-27-0) **(a)** RF [distance of Bayes tree estimate to the best-possible tree. The first plot holds](#page-27-0)  $p_{is}$  constant [at zero. The second plot holds](#page-27-0)  $p_{loss}$  constant at 0. The third plot varies  $p_{is} = p_{loss}$  jointly. (b) [Estimation of violation rates in real data and a set of synthetic data. \(](#page-27-0)**c)** Over 20,000 SNV's [with high levels of missingness are placed on a backbone tree inferred from the CNA data](#page-27-0) for SA[535](#page-27-0).

### **References**

- <span id="page-29-0"></span> [1] E. Laks et al. "Clonal Decomposition and DNA Replication States Defined by Scaled Single-Cell Genome Sequencing". In: *Cell* 179.5 (2019), 1207–1221.e22.
- <span id="page-29-1"></span> [2] M. Pellegrino et al. "High-throughput single-cell DNA sequencing of acute myeloid leukemia tumors with droplet microfluidics". In: *Genome research* 28.9 (2018), pp. 1345–1352.
- <span id="page-29-2"></span> [3] T. Baslan et al. "Genome-wide copy number analysis of single cells". In: *Nature pro-tocols* 7.6 (2012), pp. 1024–1041.
- <span id="page-29-3"></span> [4] C. Gawad, W. Koh, and S. R. Quake. "Single-cell genome sequencing: current state of the science". In: *Nature Reviews Genetics* 17.3 (2016), p. 175.
- <span id="page-29-4"></span> [5] S. Salehi et al. "Clonal fitness inferred from time-series modelling of single-cell can- cer genomes". In: *Nature* (2021). DOI: [10 . 1038 / s41586 - 021 - 03648 - 3](https://doi.org/10.1038/s41586-021-03648-3). URL: <https://doi.org/10.1038/s41586-021-03648-3>.
- <span id="page-29-5"></span> [6] J. J. Quinn et al. "Single-cell lineages reveal the rates, routes, and drivers of metas- tasis in cancer xenografts". In: *Science* (2021). ISSN: 0036-8075. DOI: [10.1126/](https://doi.org/10.1126/science.abc1944) [science.abc1944](https://doi.org/10.1126/science.abc1944). eprint: [https://science.sciencemag.org/content/early/](https://science.sciencemag.org/content/early/2021/01/21/science.abc1944.full.pdf) [2021/01/21/science.abc1944.full.pdf](https://science.sciencemag.org/content/early/2021/01/21/science.abc1944.full.pdf). URL: [https://science.sciencemag.](https://science.sciencemag.org/content/early/2021/01/21/science.abc1944) [org/content/early/2021/01/21/science.abc1944](https://science.sciencemag.org/content/early/2021/01/21/science.abc1944).
- <span id="page-29-6"></span> [7] C. Abbosh et al. "Phylogenetic ctDNA analysis depicts early-stage lung cancer evo-lution". In: *Nature* 545.7655 (2017), pp. 446–451.
- <span id="page-29-7"></span> [8] Y. Wang et al. "Clonal evolution in breast cancer revealed by single nucleus genome sequencing". In: *Nature* 512.7513 (2014), pp. 155–160.
- <span id="page-29-8"></span> [9] M. L. Leung et al. "Single-cell DNA sequencing reveals a late-dissemination model in metastatic colorectal cancer". In: *Genome research* 27.8 (2017), pp. 1287–1299.
- <span id="page-29-9"></span> [10] C. Yu et al. "Discovery of biclonal origin and a novel oncogene SLC12A5 in colon cancer by single-cell sequencing". In: *Cell research* 24.6 (2014), pp. 701–712.
- <span id="page-29-10"></span> [11] R. Schwartz and A. A. Schäffer. "The evolution of tumour phylogenetics: principles and practice". In: *Nature Reviews Genetics* 18.4 (Apr. 2017), pp. 213–229. ISSN: 1471-0064.
- <span id="page-29-11"></span> [12] K. Jahn, J. Kuipers, and N. Beerenwinkel. "Tree inference for single-cell data". In: *Genome Biology* 17 (2016), p. 86. ISSN: 1474-760X.
- <span id="page-29-12"></span> [13] E. M. Ross and F. Markowetz. "OncoNEM: inferring tumor evolution from single-cell sequencing data". In: *Genome Biology* 17 (Apr. 2016), p. 69. ISSN: 1474-760X.
- <span id="page-29-13"></span> [14] C. A Miller et al. "SciClone: inferring clonal architecture and tracking the spatial and temporal patterns of tumor evolution". In: *PLoS Comput Biol* 10.8 (2014), e1003665.
- <span id="page-29-14"></span> [15] Jochen Singer et al. "Single-cell mutation identification via phylogenetic inference". In: *Nature communications* 9.1 (2018), pp. 1–8.
- <span id="page-29-15"></span> [16] H. Zahn et al. "Scalable whole-genome single-cell library preparation without pream-plification". In: *Nature Methods* 14.2 (2017), pp. 167–173. ISSN: 1548-7105.
- <span id="page-29-16"></span> [17] Gryte Satas et al. "Scarlet: Single-cell tumor phylogeny inference with copy-number constrained mutation losses". In: *Cell Systems* 10.4 (2020), pp. 323–332.
- <span id="page-29-17"></span> [18] F. Wang et al. "Single-cell copy number lineage tracing enabling gene discovery". In: *bioRxiv* (2020). DOI: [10 . 1101 / 2020 . 04 . 12 . 038281](https://doi.org/10.1101/2020.04.12.038281). eprint: [https : / / www .](https://www.biorxiv.org/content/early/2020/04/13/2020.04.12.038281.full.pdf)
- [biorxiv.org/content/early/2020/04/13/2020.04.12.038281.full.pdf](https://www.biorxiv.org/content/early/2020/04/13/2020.04.12.038281.full.pdf).
- URL: [https://www.biorxiv.org/content/early/2020/04/13/2020.04.12.](https://www.biorxiv.org/content/early/2020/04/13/2020.04.12.038281) [038281](https://www.biorxiv.org/content/early/2020/04/13/2020.04.12.038281).

<span id="page-30-0"></span> [19] X. Xu et al. "Single-Cell Exome Sequencing Reveals Single-Nucleotide Mutation Characteristics of a Kidney Tumor". In: *Cell* 148.5 (Mar. 2012), pp. 886–895. ISSN: 0092-8674.

- <span id="page-30-1"></span> [20] T. L. Williams and B. M. E. Moret. "An investigation of phylogenetic likelihood meth- ods". In: *Third IEEE Symposium on Bioinformatics and Bioengineering, 2003. Pro-ceedings.* Mar. 2003, pp. 79–86.
- <span id="page-30-2"></span> [21] S. Malikic et al. "Integrative inference of subclonal tumour evolution from single-cell and bulk sequencing data". In: *Nature communications* 10.1 (2019), pp. 1–12.
- <span id="page-30-3"></span> [22] J. Ma et al. "The infinite sites model of genome evolution". In: *Proceedings of the National Academy of Sciences* 105.38 (2008), pp. 14254–14261.
- <span id="page-30-4"></span> [23] C. D. Greenman et al. "Estimation of rearrangement phylogeny for cancer genomes". In: *Genome Research* 22.2 (Feb. 2012), pp. 346–361. ISSN: 1088-9051, 1549-5469.
- <span id="page-30-5"></span> [24] H. Zafar et al. "SiFit: A Method for Inferring Tumor Trees from Single-Cell Sequencing Data under Finite-site Models". In: *bioRxiv* (Dec. 2016), p. 091595.
- <span id="page-30-6"></span> [25] P. Eirew et al. "Dynamics of genomic clones in breast cancer patient xenografts at single-cell resolution". In: *Nature* 518.7539 (2015), pp. 422–426.
- <span id="page-30-7"></span> [26] K. Yi and Y. Seok Ju. "Patterns and mechanisms of structural variations in human cancer". In: *Experimental & Molecular Medicine* 50.8 (2018), p. 98. DOI: [10.1038/](https://doi.org/10.1038/s12276-018-0112-3) [s12276-018-0112-3](https://doi.org/10.1038/s12276-018-0112-3). URL: <https://doi.org/10.1038/s12276-018-0112-3>.
- <span id="page-30-8"></span> [27] S. Mishra and J. R. Whetstine. "Different Facets of Copy Number Changes: Per- manent, Transient, and Adaptive". In: *Molecular and Cellular Biology* 36.7 (2016), pp. 1050–1063. ISSN: 0270-7306. DOI: [10.1128/MCB.00652- 15](https://doi.org/10.1128/MCB.00652-15). eprint: [https:](https://mcb.asm.org/content/36/7/1050.full.pdf) [//mcb.asm.org/content/36/7/1050.full.pdf](https://mcb.asm.org/content/36/7/1050.full.pdf). URL: [https://mcb.asm.org/](https://mcb.asm.org/content/36/7/1050) [content/36/7/1050](https://mcb.asm.org/content/36/7/1050).
- <span id="page-30-9"></span> [28] D.B. Wilson. "Generating Random Spanning Trees More Quickly Than the Cover Time". In: *Proceedings of the Twenty-eighth Annual ACM Symposium on Theory of Computing*. STOC '96. New York, NY, USA: ACM, 1996, pp. 296–303. ISBN: 978-0- 89791-785-8.
- <span id="page-30-10"></span> [29] A. Bouchard-Côté et al. "Blang: Bayesian declarative modelling of general data structures and inference via algorithms based on distribution continua". In: *arXiv:1912.10396 [stat]* (2021). arXiv: [1912.10396 \[stat.CO\]](https://arxiv.org/abs/1912.10396).
- <span id="page-30-11"></span> [30] R.M. Neal. "Slice sampling". In: *The Annals of Statistics* 31.3 (June 2003), pp. 705– 767. ISSN: 0090-5364, 2168-8966.
- <span id="page-30-12"></span> [31] D. F. Robinson and L. R. Foulds. "Comparison of phylogenetic trees". In: *Mathemat-ical biosciences* 53.1-2 (1981), pp. 131–147.
- <span id="page-30-13"></span> [32] R. Desper and O. Gascuel. "Fast and accurate phylogeny reconstruction algorithms based on the minimum-evolution principle". In: *International Workshop on Algorithms in Bioinformatics*. Springer. 2002, pp. 357–374.
- <span id="page-30-14"></span> [33] X. F Mallory et al. "Methods for copy number aberration detection from single-cell DNA-sequencing data". In: *Genome biology* 21.1 (2020), pp. 1–22.
- <span id="page-30-15"></span> [34] R. Sainudiin and A. Véber. "A Beta-splitting model for evolutionary trees". In: *Royal Society open science* 3.5 (2016), p. 160016.
- <span id="page-30-16"></span> [35] M. G. B. Blum and O. François. "Which random processes describe the tree of life? A large-scale study of phylogenetic tree imbalance". In: *Systematic Biology* 55.4 (2006), pp. 685–691.
- <span id="page-30-17"></span> [36] D. Aldous. "Probability distributions on cladograms". In: *Random discrete structures*. Springer, 1996, pp. 1–18.
- <span id="page-31-0"></span>815 [37] R. Gao et al. "Punctuated copy number evolution and clonal stasis in triple-negative breast cancer". In: *Nature genetics* 48.10 (2016), p. 1119.
- <span id="page-31-1"></span> [38] J. F. C. Kingman. "The coalescent". In: *Stochastic processes and their applications* 13.3 (1982), pp. 235–248.
- <span id="page-31-2"></span> [39] K.P. Schliep. "phangorn: phylogenetic analysis in R". In: *Bioinformatics* 27.4 (2011), pp. 592–593.
- <span id="page-31-3"></span>821 [40] P. R. Staab and D. Metzler. "Coala: an R framework for coalescent simulation". In: *Bioinformatics* (2016). DOI: [10.1093/bioinformatics/btw098](https://doi.org/10.1093/bioinformatics/btw098).
- <span id="page-31-4"></span>[41] W. J. Youden. "Index for rating diagnostic tests". In: *Cancer* 3.1 (1950), pp. 32–35.

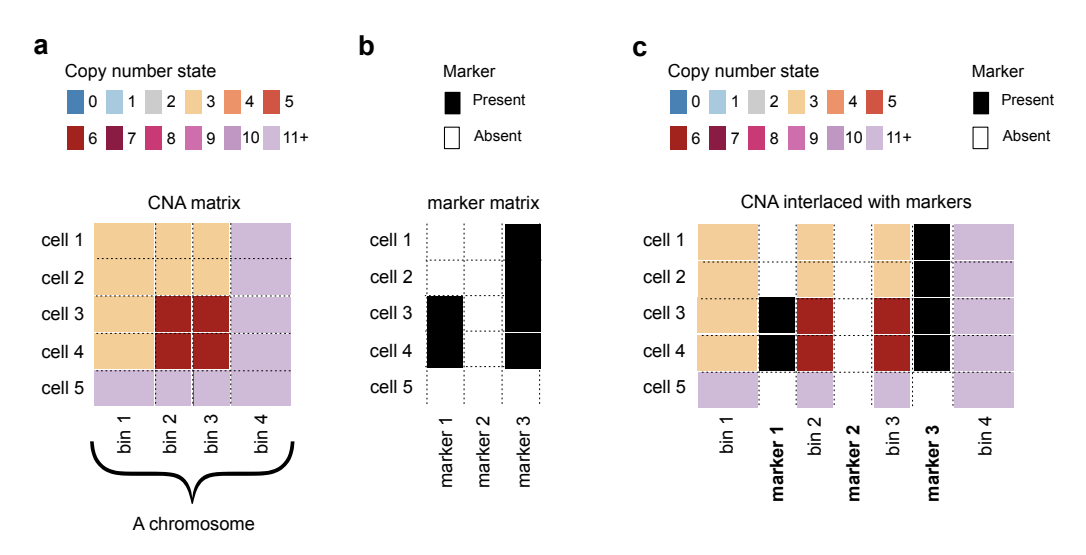

<span id="page-32-0"></span>**Supplemental Figure 1.** Description of the process involved in the construction of *markers*, the input to the sitka model. A *bin* is a contiguous set of genomic positions. Each pair of consecutive bins (e.g., bins 1 and 2 in (**a**)) is associated with a *marker* (e.g., marker 1) that measures for each individual cell, whether there is a difference between the CNA states of the two bins. (**a**) The observed CNA matrix for a subset of bins on a chromosome. The rows are sequenced single cells, and the columns are bins. The CN states are colour-coded. (**b**) The three markers shown are associated with the four bins. Each marker records the presence (black) or absence (white) of a CN state change between a pair of consecutive bins. Note that in the CNA matrix, there is a CN change at row 3 from bin 1 to bin 2 (CN state 3 to 6). This is reflected in the marker matrix, at row 3 of marker 1 with a black square. There are no changes between bins 2 and 3 across any rows in the CNA matrix. This is reflected in marker 2 comprising all white squares. (**c**) For visualisation purposes, the CNA matrix can be interlaced with the marker matrix to more clearly show where the CNA changes occur. Each column of the marker matrix is inserted between the associated pair of columns in the CNA matrix. The resulting matrix is an example of an *augmented* view that combines data from two or more sources (here the CNA matrix and the marker matrix). In an augmented view, we call columns from each source a *channel*.

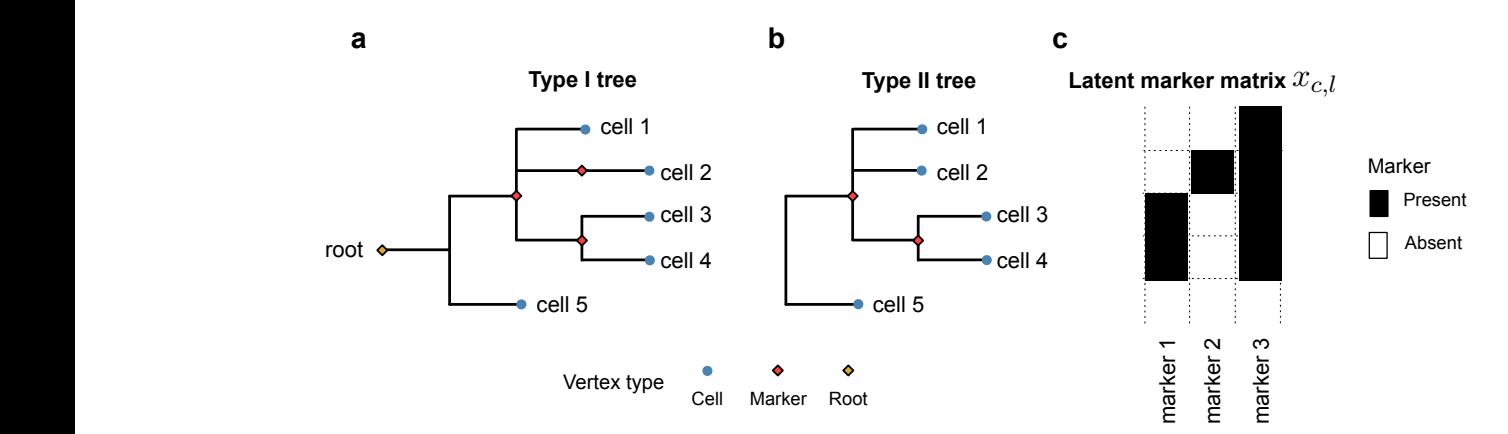

<span id="page-33-0"></span>supplemental Figure 2. Visualisation of a small type I tree t (a), its transformation into supplementation is such a small type if the  $t$  (a), its density matrix a diversion of the a tree t, the latent marker matrix x is a deterministic function  $x = x(t)$ . Note that the clade comprising single-cells 3 and 4 has support in both markers 1 and 3. For clarity, we do not visualise type rifed an marker houes that have  $x_{c,l} = 0$  for an single-cells  $c$ . Elsis of connected edges that have exactly one descendent (i.e., chains) are also collapsed into a single edge, e.g., type I tree all marker nodes that have  $x_{c,l} = 0$  for all single-cells  $c$ . Lists of connected edges<br>that have avestly and deceandent (i.e., abeina) are also selleneed into a single adge, a.g. the edge corresponding to markers 2 and 3 are collapsed into one edge (since marker 2 has only one descendent, namely single-cell 2). type I trees, but plot their transformation, i.e., type II trees as follows. We remove from the

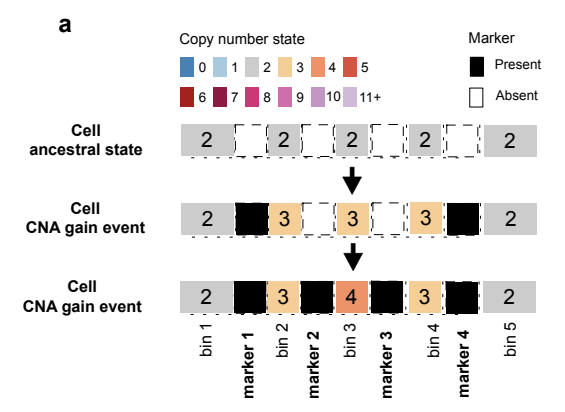

Perfect phylogeny maintained by two overlapping CN gains.

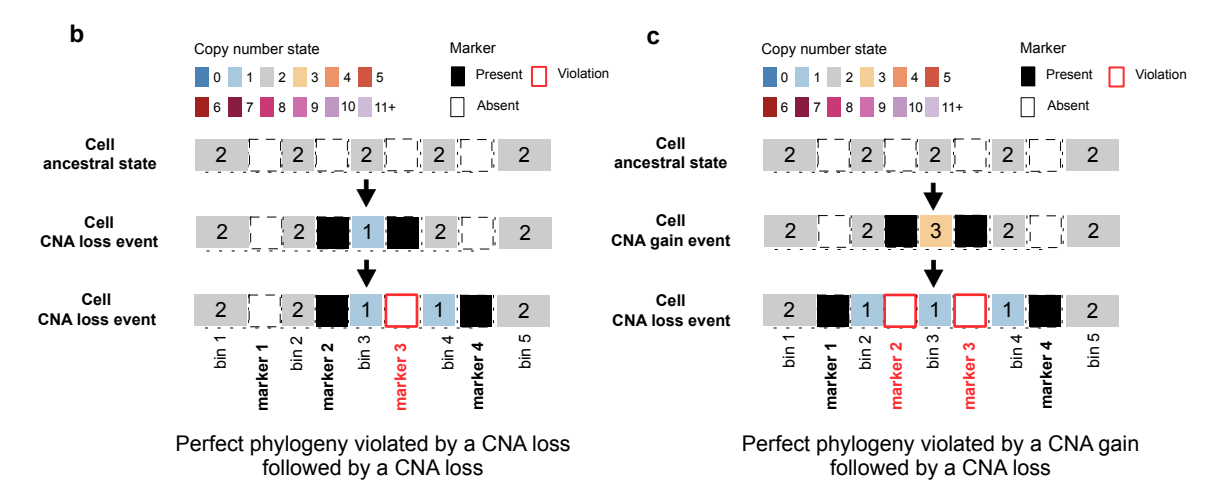

<span id="page-34-0"></span>**Supplemental Figure 3.** The effects of overlapping CNA events on the perfect phylogeny assumption. A segment of a chromosome with five consecutive bins and their four corresponding markers are shown. Each panel follows the CN states interlaced with markers for a cell at the ancestral state (top), after a CNA event (middle), and after a second overlapping CNA event (bottom). The numbers in the CNA squares show the integer CN state (e.g., the ancestral state has two copies of the 5-bins long segment). (**a**) Two overlapping CNA gains maintain the perfect phylogeny assumption. By the infinite site argument, it is unlikely for the end-points of the two gain events to exactly match. The same argument holds for a CNA loss followed by a CNA gain event. Note that in these cases, once a change point is acquired, it is not lost. (**b**) If a loss event is followed by another loss event in which either end-points of the first event is removed, the perfect phylogeny assumption will be violated (e.g., marker 3 is lost after the second loss event). Note that a violation does not occur if the loss events hit different copies of a segment. (**c**) Similarly, if a gain event is followed by a loss event, only if the latter erases the end-points of the former is the perfect phylogeny violated. Note how marker 2 and marker 3 are lost after the second CNA event.

bioRxiv preprint doi: [https://doi.org/10.1101/2020.05.06.058180;](https://doi.org/10.1101/2020.05.06.058180) this version posted September 4, 2021. The copyright holder for this preprint (which was not certified by peer review) is the author/funder. All rights reserved. No reuse allowed without permission. global). Using a uniform prior distribution

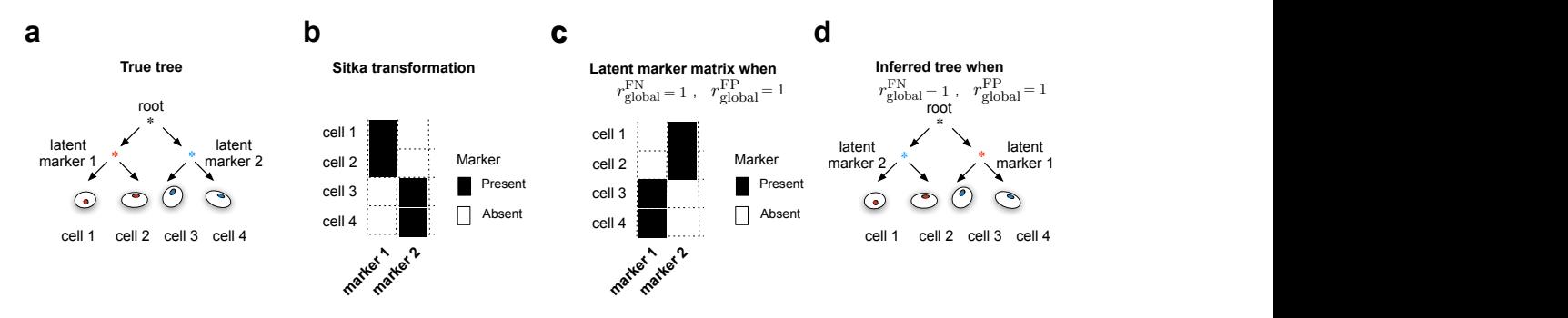

<span id="page-35-0"></span>**Supplemental Figure 4.** Pathological tree reconstruction under default observation prior. (**a**) The true tree reconstruction in a simple example with a balanced phylogeny with two clades of size two, and two unique markers, coloured red and blue, that distinguish the left and right clades respectively. (**b**) The binarised input matrix corresponding to the four cells at the two markers. The desired observation error rates should be zero and the latent and observed marker matrices should match exactly, as the perfect phylogeny assumption holds. If the observation error parameters are set to one, that is  $r_{\sf global}^{\sf FP}=1$  and  $r_{\sf global}^{\sf FN}=1$ , then the latent marker matrix with all entries flipped as shown in (**c**) will have an equal likelihood under this setting as the desired latent matrix has when error rates are set to zero. (**d**) The incorrect tree reconstruction where the left and right clades are erroneously assigned to the blue and red markers.

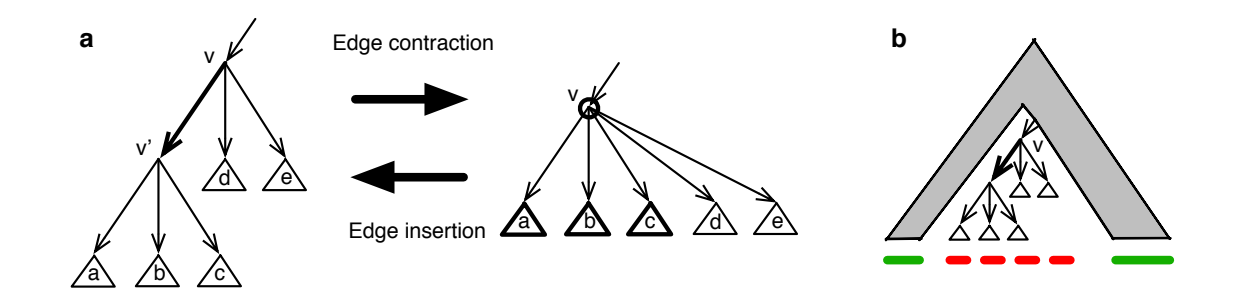

<span id="page-35-1"></span>**Supplemental Figure 5.** (**a**) Reading from left to right: the interpretation of removing a column in the matrix  $x$  is to perform contraction of an edge corresponding to a locus shown in bold. Reading from right to left: the interpretation of inserting back a column while assigning new binary values is an edge insertion. The circled node  $v$  refers to Step [1.](#page-11-1) The subtrees in bold refer to those selected in Step [2.](#page-11-3) The edge in bold, the one introduced in Step [3.](#page-11-4) (**b**) Decomposition used for the recursion of Section [9.4.3.](#page-11-0)

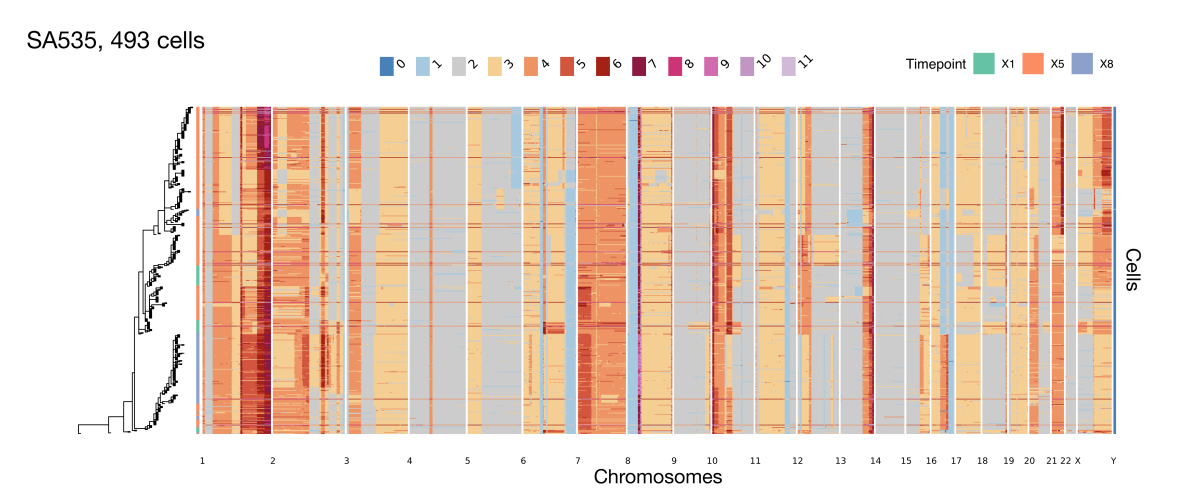

<span id="page-36-0"></span>**Supplemental Figure 6.** Phylogenetic tree and CNA profile heatmap for the SA535 dataset. The rows of the heatmap are sorted according to the placement of cells on the phylogenetic tree. The columns of the heatmap are sorted by their genomic position.

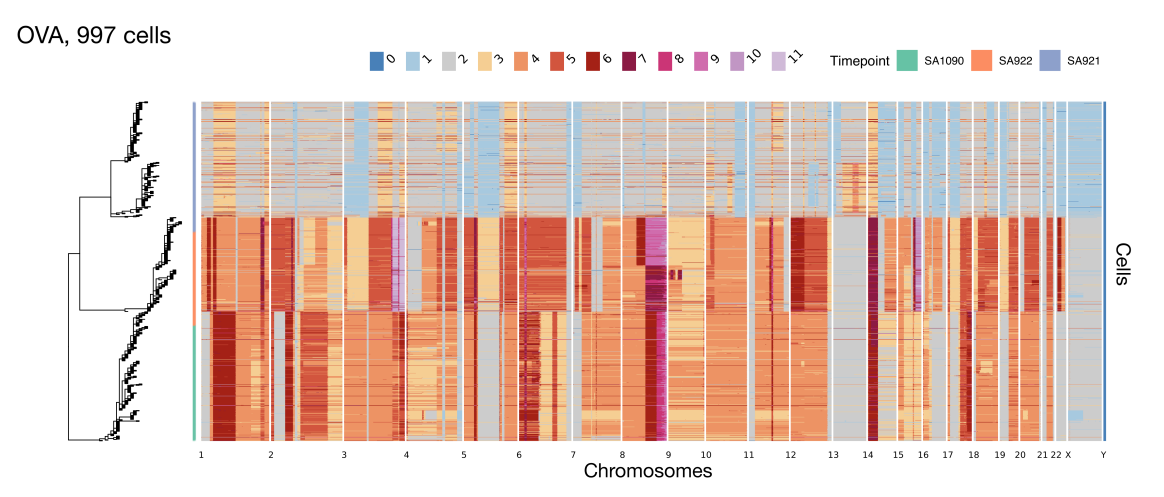

<span id="page-36-1"></span>**Supplemental Figure 7.** Phylogenetic tree and CNA profile heatmap for the OVA dataset. The nearly diploid cells with the loss of heterozygosity on chromosome X are from SA1090. The cells with an amplification on chromosome 22 are from SA922. The rest belong to SA921.

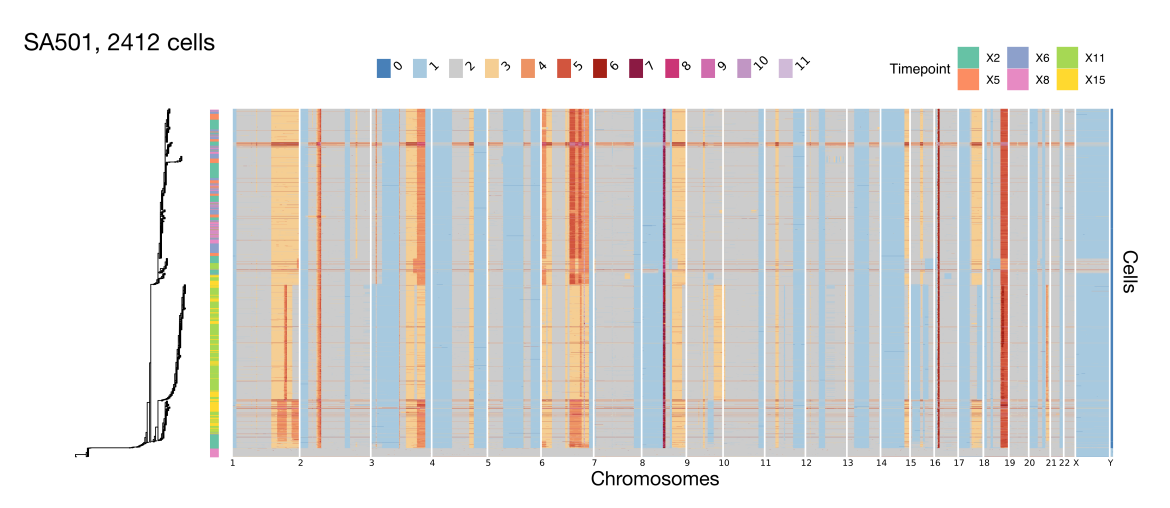

<span id="page-37-0"></span>**Supplemental Figure 8.** Phylogenetic tree and CNA profile heatmap for the SA501 dataset. Note that the diploid cells at the bottom of the heatmap are control cells that were included in the experiment.

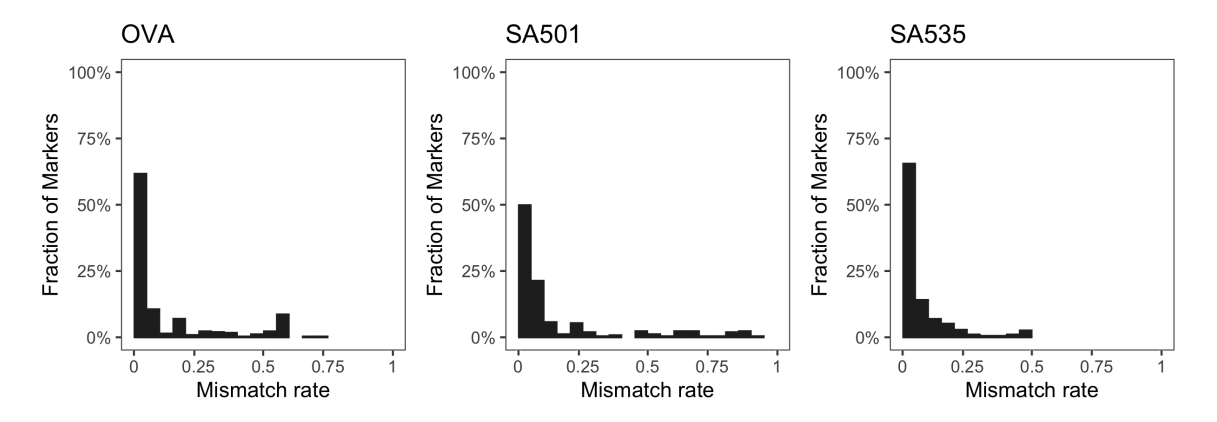

<span id="page-37-1"></span>**Supplemental Figure 9.** the distribution of mismatch rate defined as the fraction of cells that have a mismatch between the inferred and jitter-fixed value of a marker.

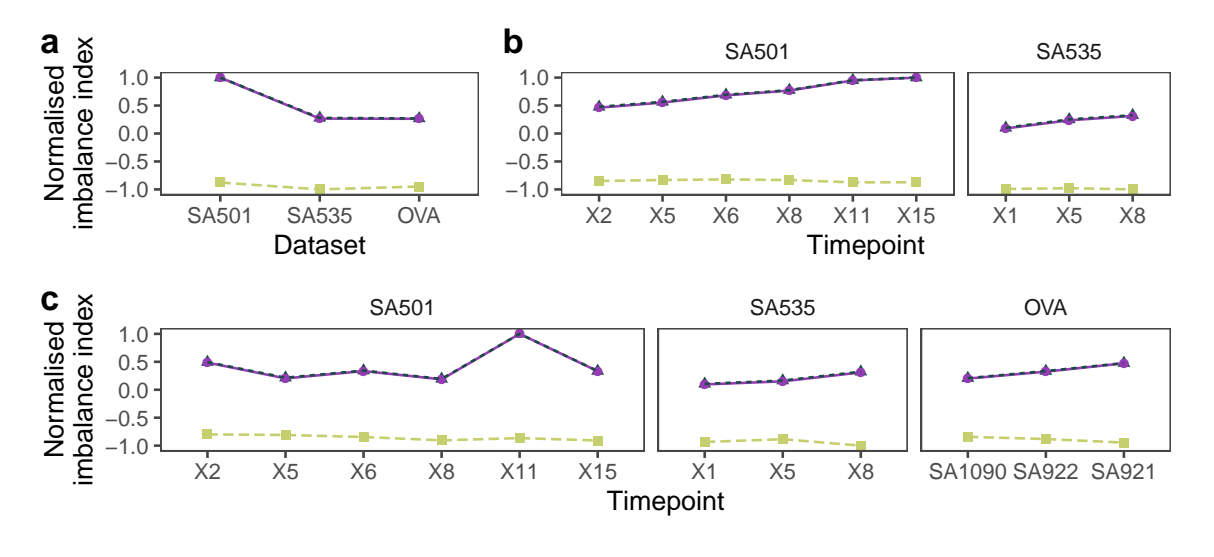

<span id="page-38-0"></span>Balance index - Sackin (Yule) - Colless (Yule) - Beta

**Supplemental Figure 10. (a)** Tree imbalance index where zero indicates that the tree is consistent with one simulated from a Yule model (completely balanced) and positive values indicate deviation from the Yule model (more imbalanced). For ease of plotting, each balance index is normalised by the absolute value of the maximum estimated statistic among all samples. Cumulatively adding more timepoints (**b**), or for the maximal subtree comprising cells of a specific timepoint (**c**).

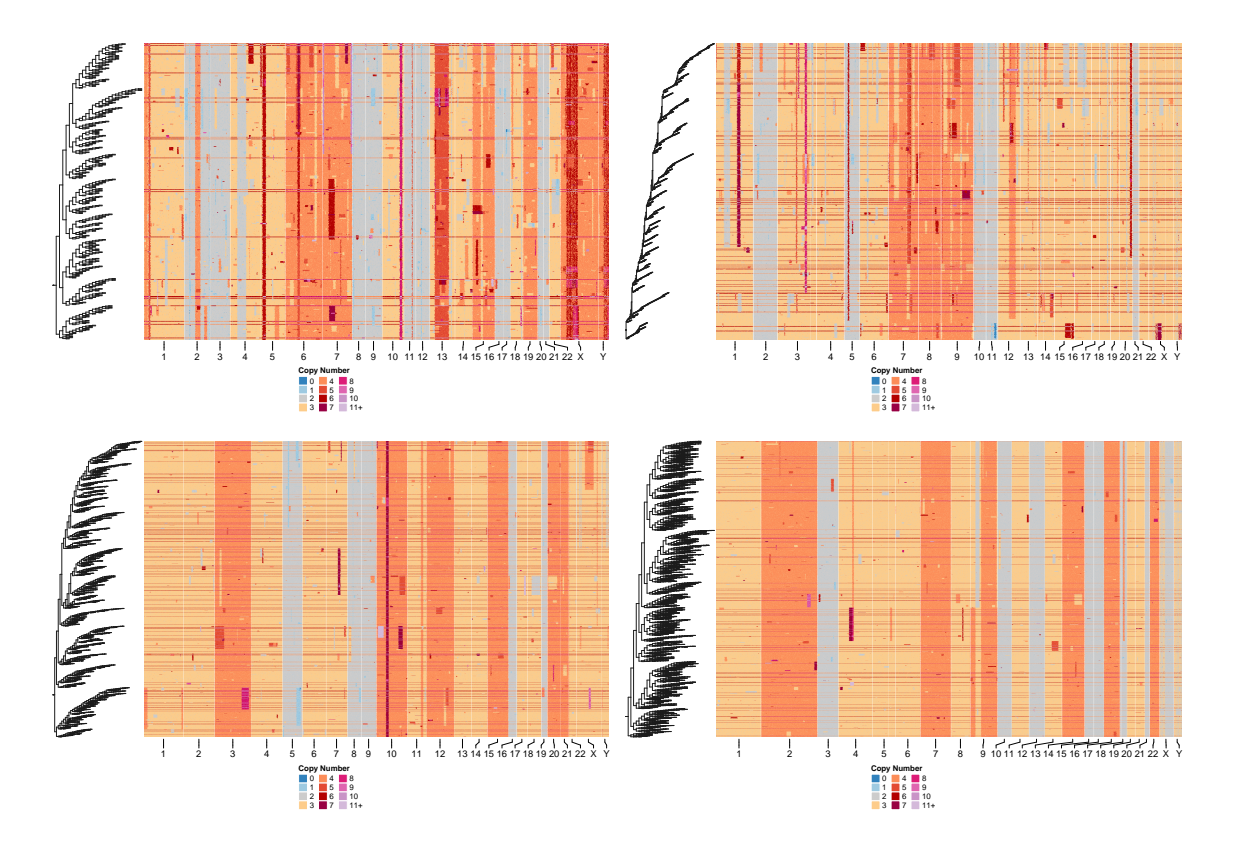

<span id="page-39-0"></span>**Supplemental Figure 11.** Synthetic datasets simulated from Beta-splitting processes.

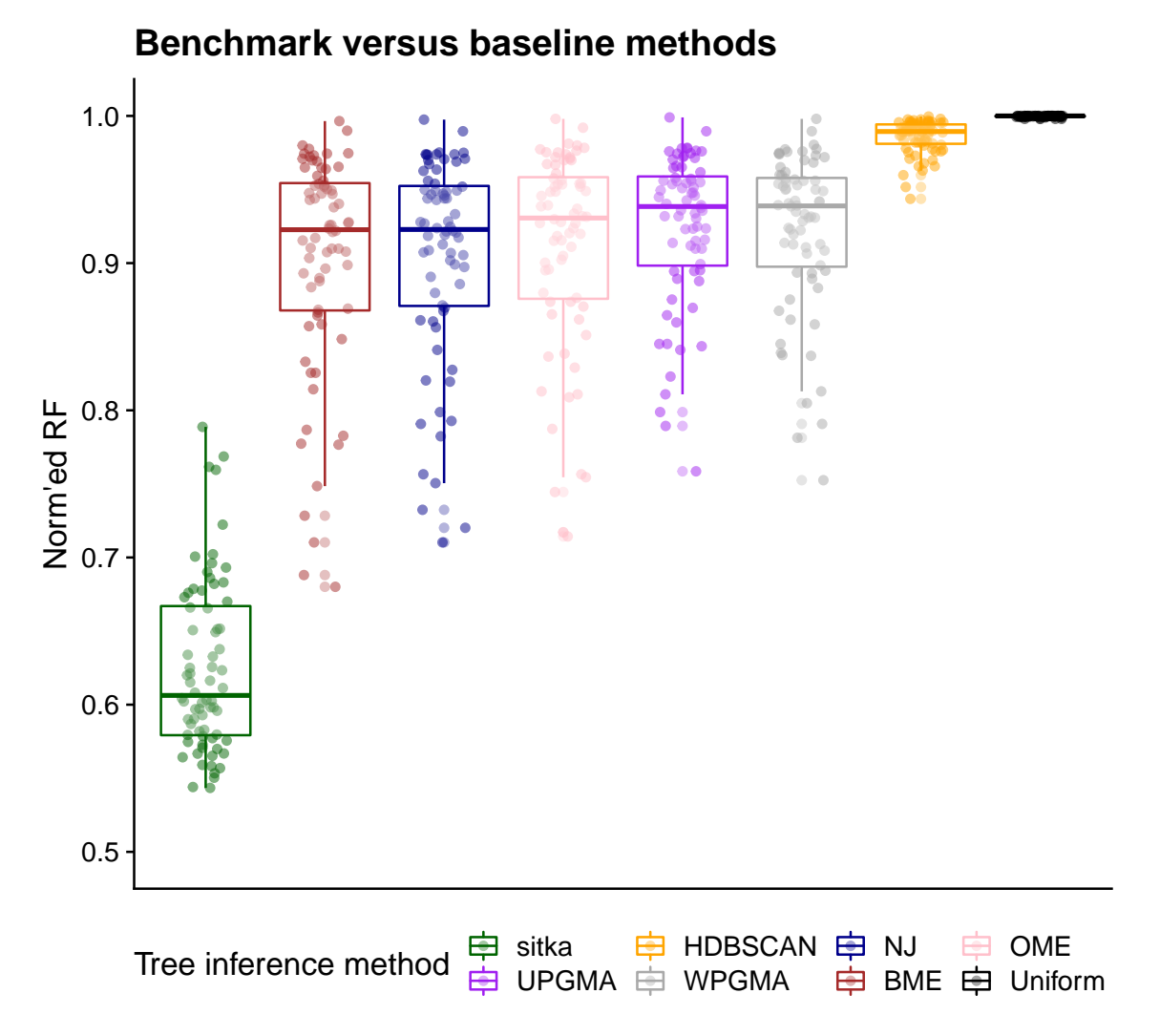

<span id="page-40-0"></span>**Supplemental Figure 12.** Tree reconstruction evaluation using a normalized Robinson–Foulds metric on synthetic datasets from  $ST2$ , simulated from Beta-splitting processes. Here normalization is done by dividing the RF distance of each inference method by the worst performer per dataset.

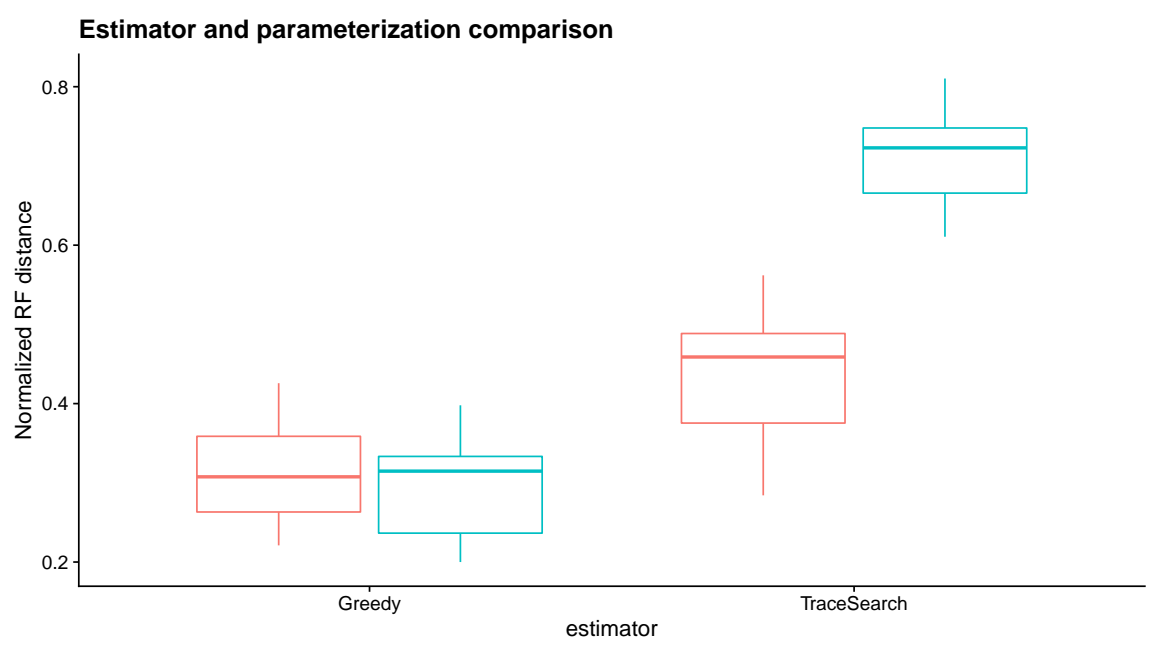

Parameterization  $\oplus$  Global  $\oplus$  Local

**Supplemental Figure 13.** A model and estimator comparison based on tree reconstruction accuracy for datasets from  $S10$ . For each dataset, inference was performed on both the globally- and locally-parameterized model. Both the greedy and trace search estimates were computed for each inference result.

<span id="page-41-0"></span>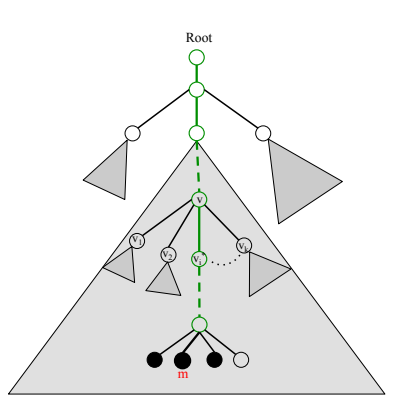

<span id="page-41-1"></span>**Supplemental Figure 14.** A schematic view of the underlying tree inferred from CNA and SNV loci across multiple cells. Black and white nodes represent cells and loci, respectively. The grey triangle represents a subtree rooted at a node. It includes all of the nodes and edges in the subtree.

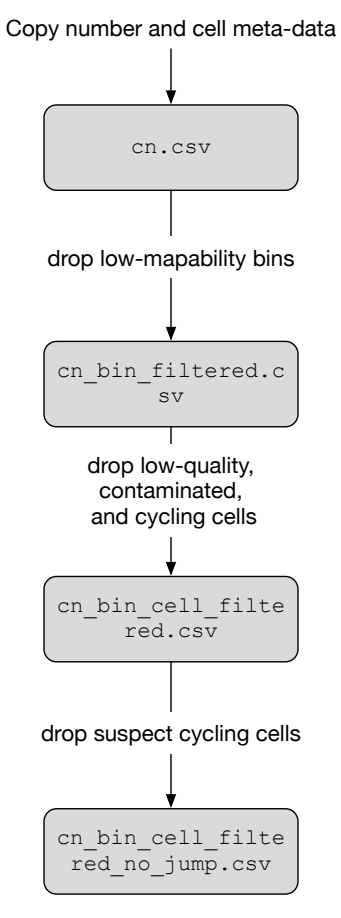

<span id="page-42-0"></span>**Supplemental Figure 15.** Filtering the CNA data for tree inference.

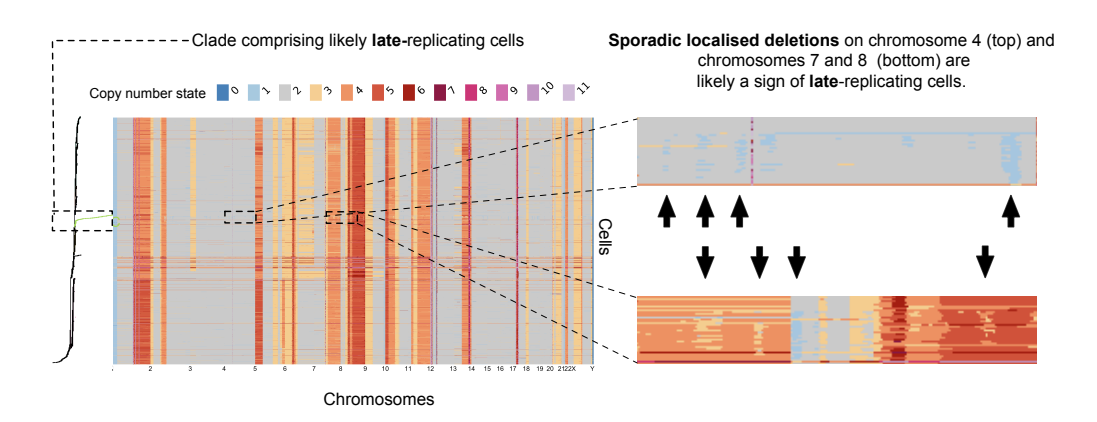

<span id="page-42-1"></span>deletions. This heatmap is from a HER2+ PDX line. These late replicating cells form a **Supplemental Figure 16.** An example of replicating cells. Note the scattered localised *finger* like clade in the tree. The top inset shows chromosome 4 while the bottom inset spans chromosomes 7 and 8.

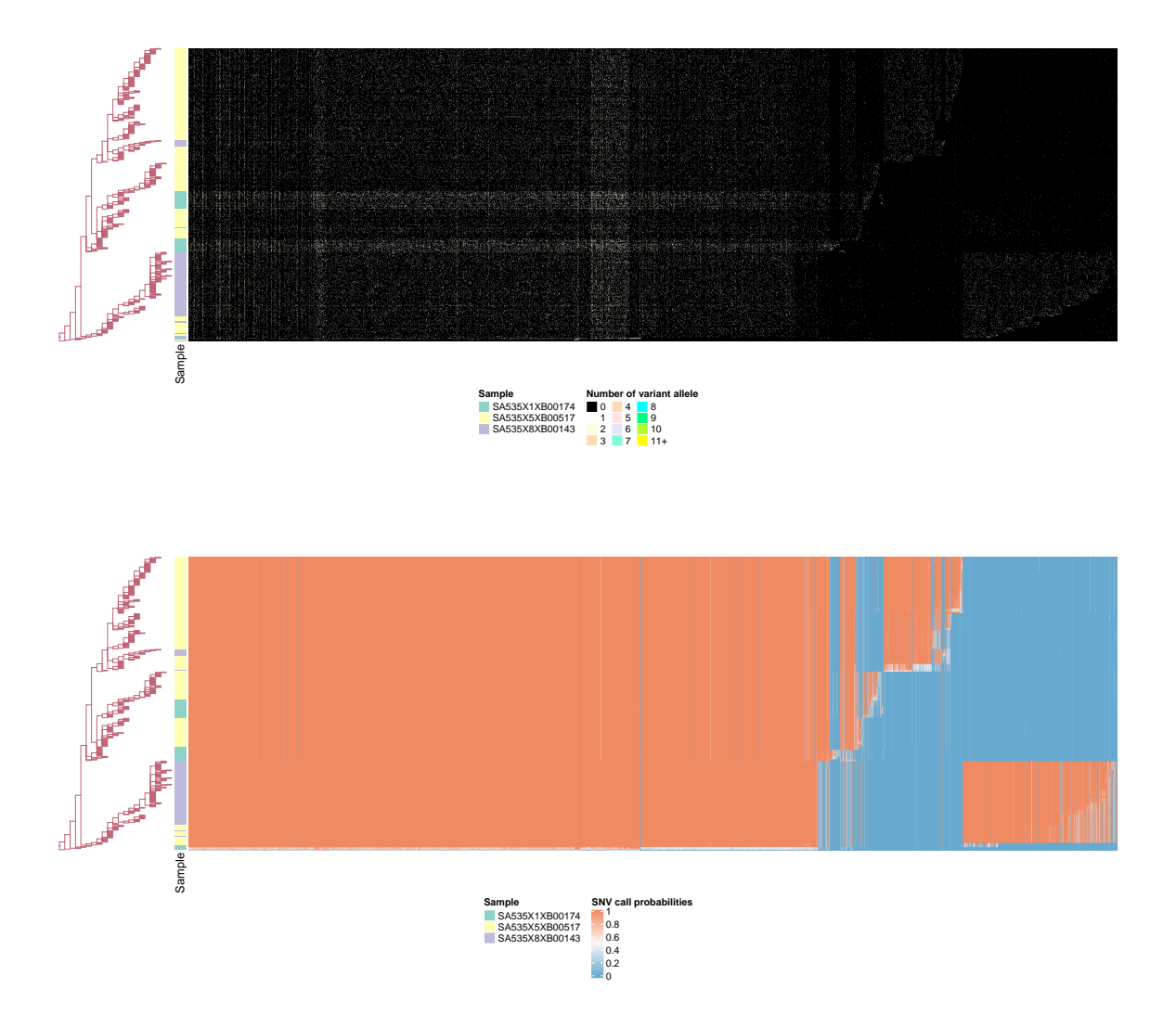

<span id="page-43-0"></span>**Supplemental Figure 17.** SNV variant reads data and SNV call probabilities for SA535 dataset beside the underlying phylogenetic tree.

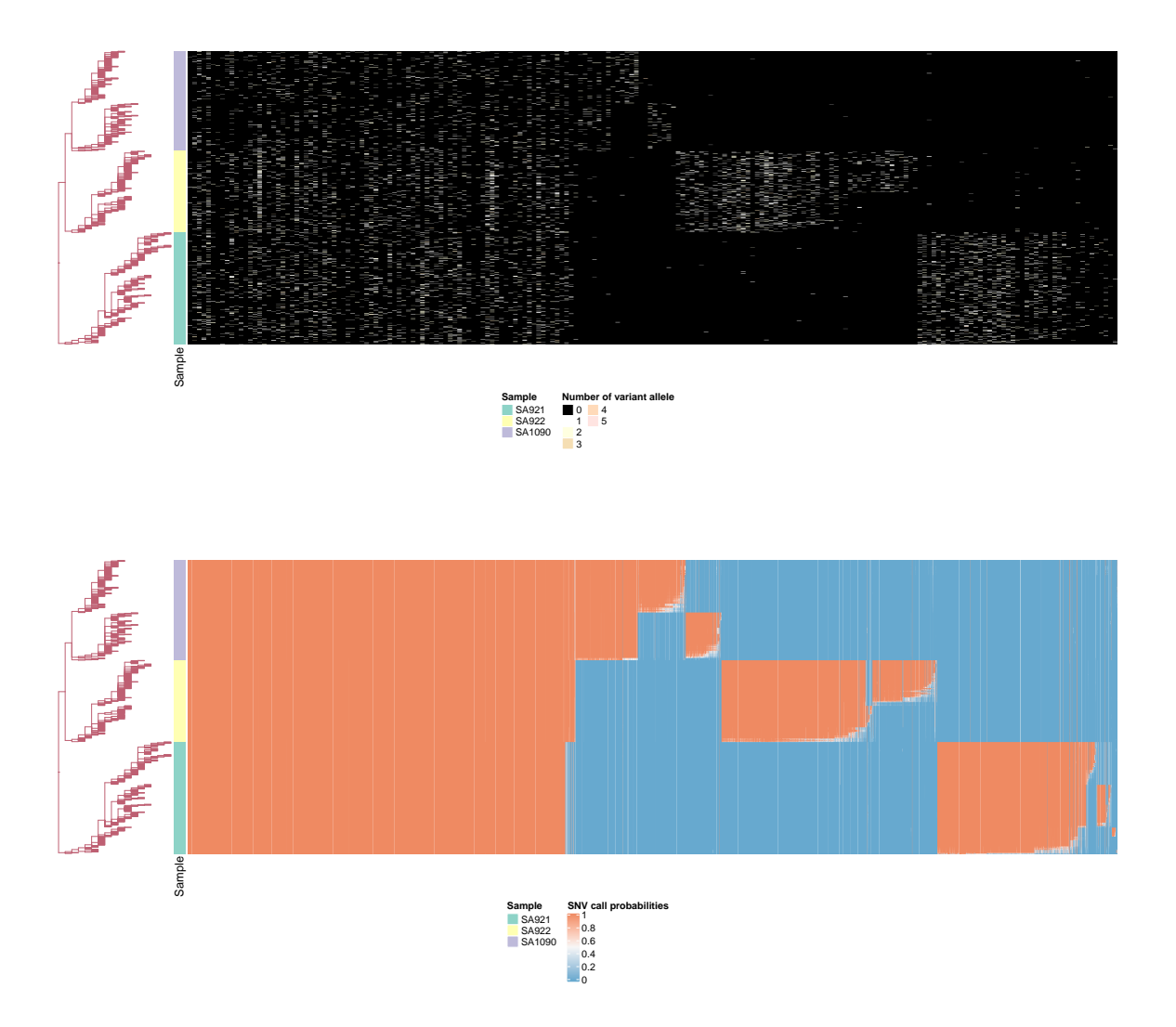

<span id="page-44-0"></span>**Supplemental Figure 18.** SNV variant reads data and SNV call probabilities for OVA dataset beside the underlying phylogenetic tree..

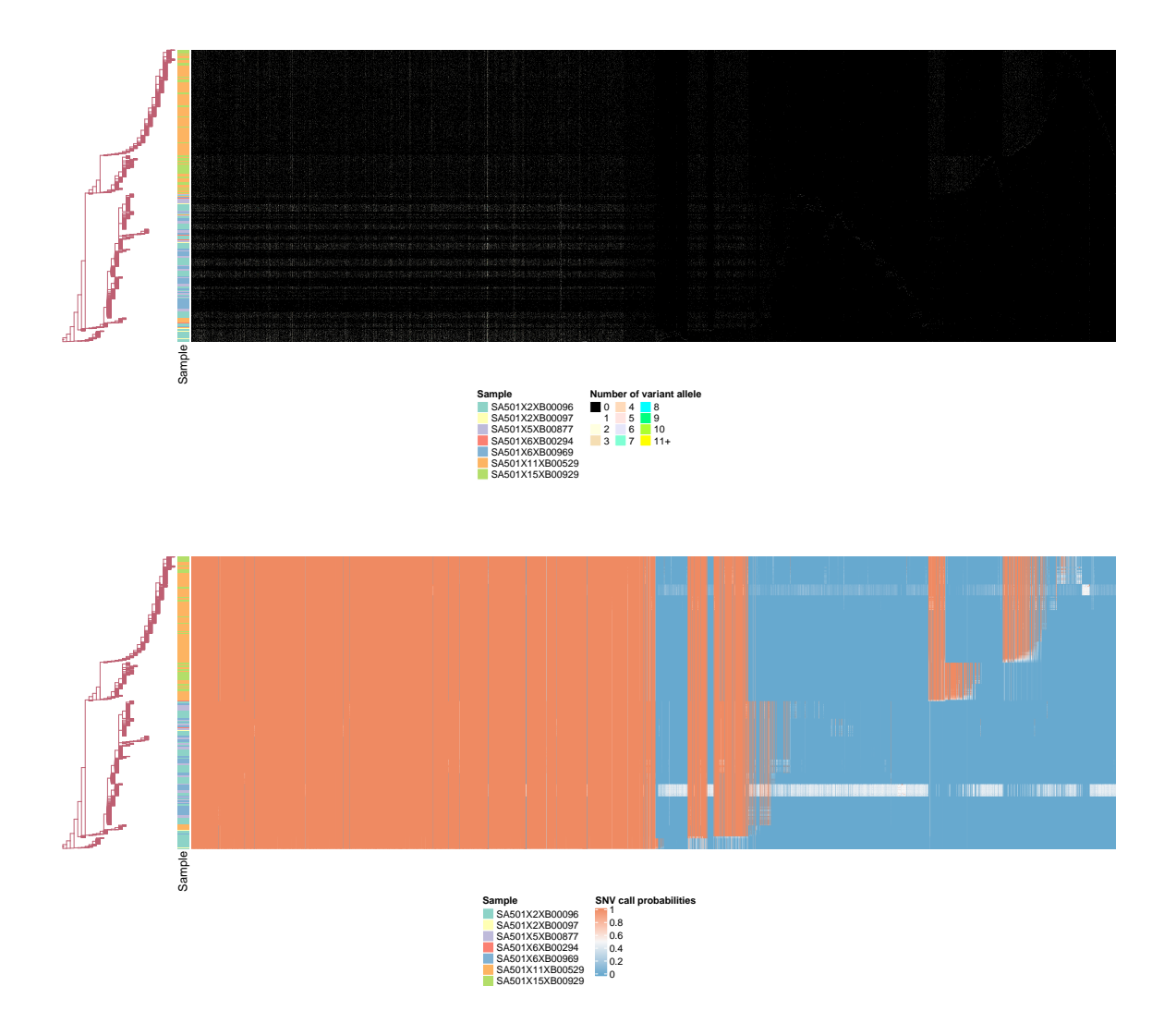

<span id="page-45-0"></span>**Supplemental Figure 19.** SNV variant reads data and SNV call probabilities for SA501 dataset beside the underlying phylogenetic tree.

## **List of Supplementary Figures**

 **[S](#page-32-0)upplemental Figure 1**[. Description of the process involved in the construction of](#page-32-0) *mark-ers*[, the input to the sitka model](#page-32-0)

 **[S](#page-33-0)upplemental Figure 2**[. Visualisation of a small tree and its corresponding marker ma-](#page-33-0)[trix](#page-33-0)

**Supplemental Figure 3**[. Perfect phylogeny and effects of overlapping CNA events.](#page-34-0)

 **[S](#page-35-0)upplemental Figure 4**[. Pathological tree reconstruction under default observation](#page-35-0) [prior](#page-35-0)

- **[S](#page-35-1)upplemental Figure 5**. (**a**[\) Reading from left to right: the interpretation of removing a](#page-35-1) [c](#page-35-1)olumn in the matrix x [is to perform contraction of an edge corresponding to a locus shown](#page-35-1) [in bold. Reading from right to left: the interpretation of inserting back a column while](#page-35-1) 835 [assigning new binary values is an edge insertion. The circled node](#page-35-1)  $v$  refers to Step [1.](#page-11-1) The [subtrees in bold refer to those selected in Step 2. The edge in bold, the one introduced in](#page-35-1) Step [3.](#page-11-4) (**b**[\) Decomposition used for the recursion of Section 9.4.3.](#page-35-1)
- **[S](#page-36-0)upplemental Figure 6**[. Phylogenetic tree and CNA profile heatmap for the SA535](#page-36-0) [dataset](#page-36-0)
- **[S](#page-36-1)upplemental Figure 7**[. Phylogenetic tree and CNA profile heatmap for the](#page-36-1) OV A [dataset](#page-36-1)
- **[S](#page-37-0)upplemental Figure 8**[. Phylogenetic tree and CNA profile heatmap for the SA501](#page-37-0) [dataset](#page-37-0)
- **Supplemental Figure 9**[. The distribution of mismatch rate](#page-37-1)
- **Supplemental Figure 10**[. The tree topology balance](#page-38-0)
- **Supplemental Figure 11**[. A subset of synthetic datasets used for benchmarking](#page-39-0)
- **Supplemental Figure 12**[. Tree reconstruction evaluation on synthetic datasets.](#page-40-0)
- **[S](#page-41-0)upplemental Figure 13**[. Synthetic experiment comparing global versus local parameter-](#page-41-0)[izations.](#page-41-0)
- **Supplemental Figure 14**[. A schematic representation of CNA and SNV tree](#page-41-1)
- **Supplemental Figure 15**[. Filtering the CNA data for tree inference.](#page-42-0)
- **Supplemental Figure 16**[. An example of replicating cells](#page-42-1)
- **[S](#page-43-0)upplemental Figure 17**[. SNV variant reads data and SNV call probabilities for SA535](#page-43-0) [dataset beside the underlying phylogenetic tree.](#page-43-0)
- **[S](#page-44-0)upplemental Figure 18**[. SNV variant reads data and SNV call probabilities for OVA](#page-44-0) [dataset beside the underlying phylogenetic tree..](#page-44-0)
- **[S](#page-45-0)upplemental Figure 19**[. SNV variant reads data and SNV call probabilities for SA501](#page-45-0)
- [dataset beside the underlying phylogenetic tree.](#page-45-0)

<span id="page-47-0"></span>**Supplemental Table 1.** Summary of real-world datasets used. final is the final number of cells after all filters except for !lmr are applied. final additionally filters out lmr cells, those that have total mapped reads fewer than 500,000. Abbreviations used are tp: time point; qual. : quality; !sphase: not sphase; !lmr: not low mapped reads.

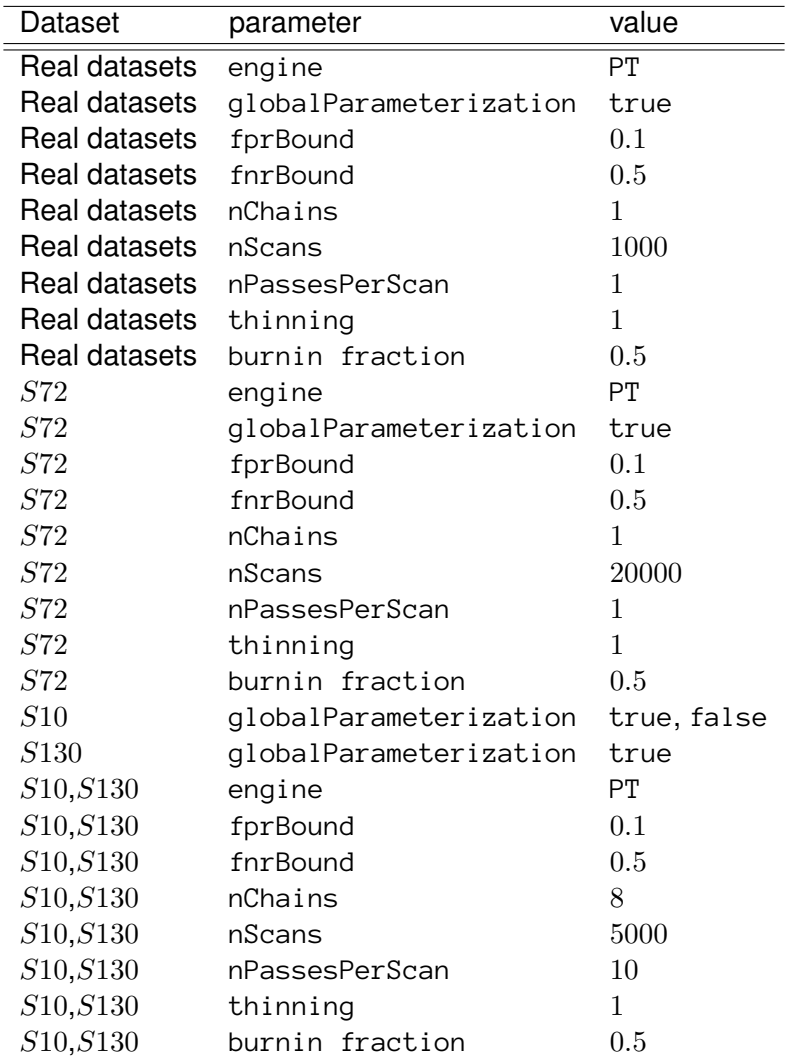

<span id="page-47-1"></span>**Supplemental Table 2.** Inference settings used for each dataset.